### **Raisonnement à Partir de Cas**

Introduction à l'attention des étudiants de DEA ECD

**Alain Mille**

#### **Introduction**

■ Objectif du cours : fournir les définitions, les principes, les méthodes, les techniques et des exemples pour la mise en œuvre d'applications du RàPC.

#### **Plan général du cours**

- Racines historiques
- Principes de base du RàPC.
- Étude des différentes phases du cycle RàPC (Élaboration, Remémoration, Adaptation, Révision, Mémorisation).
- Exemples d'applications et d'outils.

#### **Racines, Principes**

- Minsky, un modèle de mémoire.
- Schanck, auteur de l'expression « Case-Based Reasoning ».
- Principes directeurs du Raisonnement à Partir de Cas

# **Minsky, le modèle de mémoire : principe**

**« Quand on rencontre une nouvelle situation (décrite comme un changement substantiel à un problème en cours), on sélectionne de la mémoire une structure appelée « cadre » (frame). Il s'agit d'une structure remémorée qui doit être adaptée pour correspondre à la réalité en changeant les détails nécessaires. »**

## **Minsky, le modèle de mémoire : les cadres**

- Une partie de l 'information concerne son usage,
- une autre partie concerne ce qui peut arriver ensuite,
- et une autre partie concerne ce qu'il convient de faire en cas d'échec (quand ce qui devait arriver n'arrive pas...).

## **Minsky, le modèle de mémoire : illustration**

Les différents cadres partagent des feuilles terminales. Les cadres sont plus ou moins activés selon la valeur des feuilles terminales. Les feuilles sont toujours garnies

(valeurs par défaut).

# **Minsky, le modèle de mémoire : processus**

- Les cadres sont des situations « idéales »regroupées en hiérarchie et sont reliés par les différences qui les séparent.
- Processus :
	- ◆ sélectionner un cadre,
	- ◆ tenter d'appliquer le cadre (faire le bilan des buts non atteints),
	- ◆ appliquer une technique d'adaptation-correction,
	- ◆ synthétiser l'expérience pour l'ajouter à la bibliothèque de techniques de correction.

#### **Schank et le modèle de mémoire dynamique**

- « Comprendre c'est expliquer ».
- Problématique de la compréhension des textes en langage naturel.
- Utilisation de scripts pour expliquer des situations.
- Utiliser l'expérience concrète dans la construction des scripts.

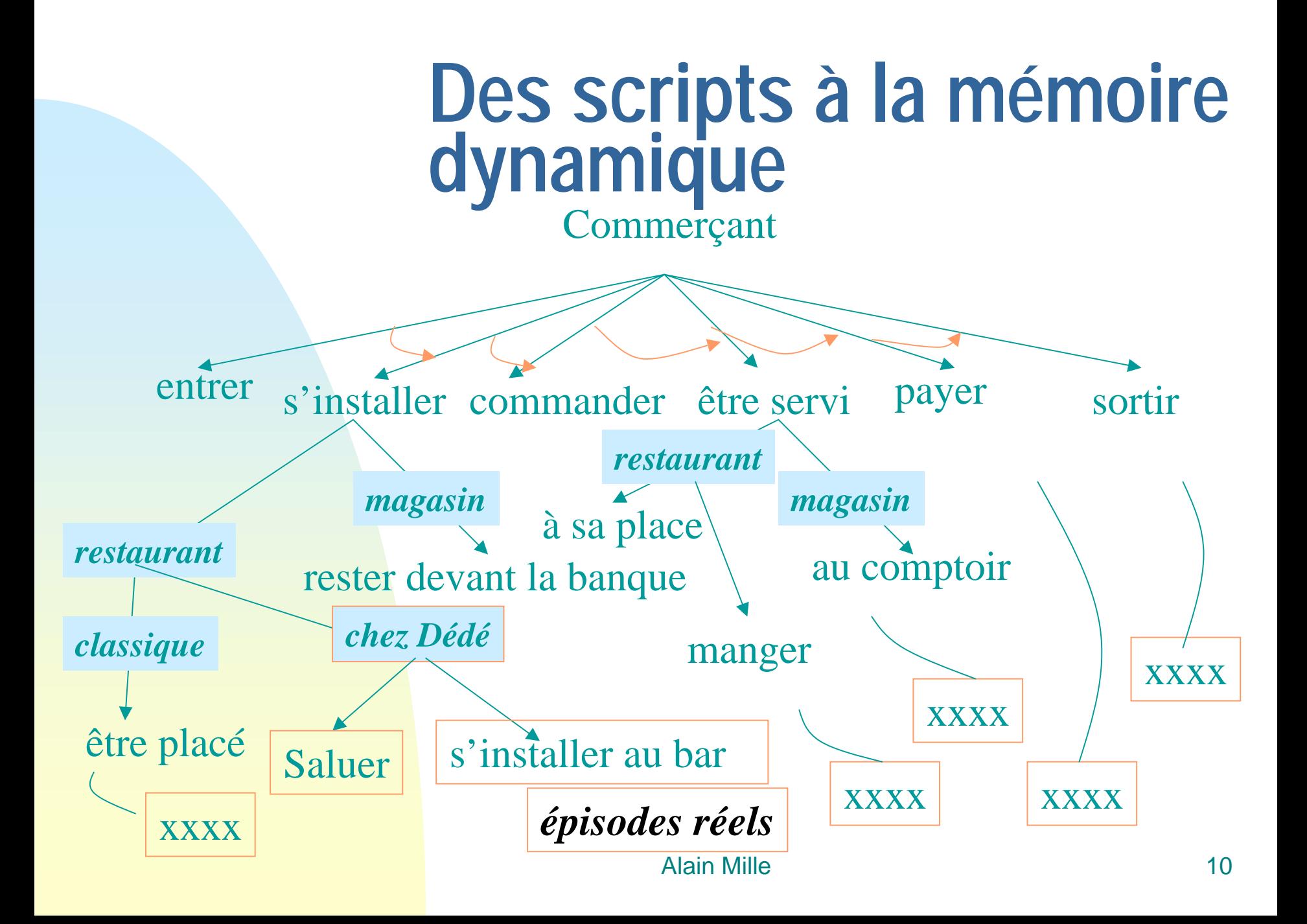

#### **Processus de raisonnement**

- Dans une mémoire d'expériences, organisée en hiérarchie de généralisation,
- on recherche ce qui est le plus près du problème courant,
- on réutilise le script trouvé en le spécialisant dans le contexte courant,
- on réorganise la mémoire pour y intégrer le nouvel épisode.

#### **Principes du RàPC**

■ Le carré d'analogie ■ Le cycle du RàPC ■ L'analogie et le cycle revisités...

#### **Le carré d'analogie**

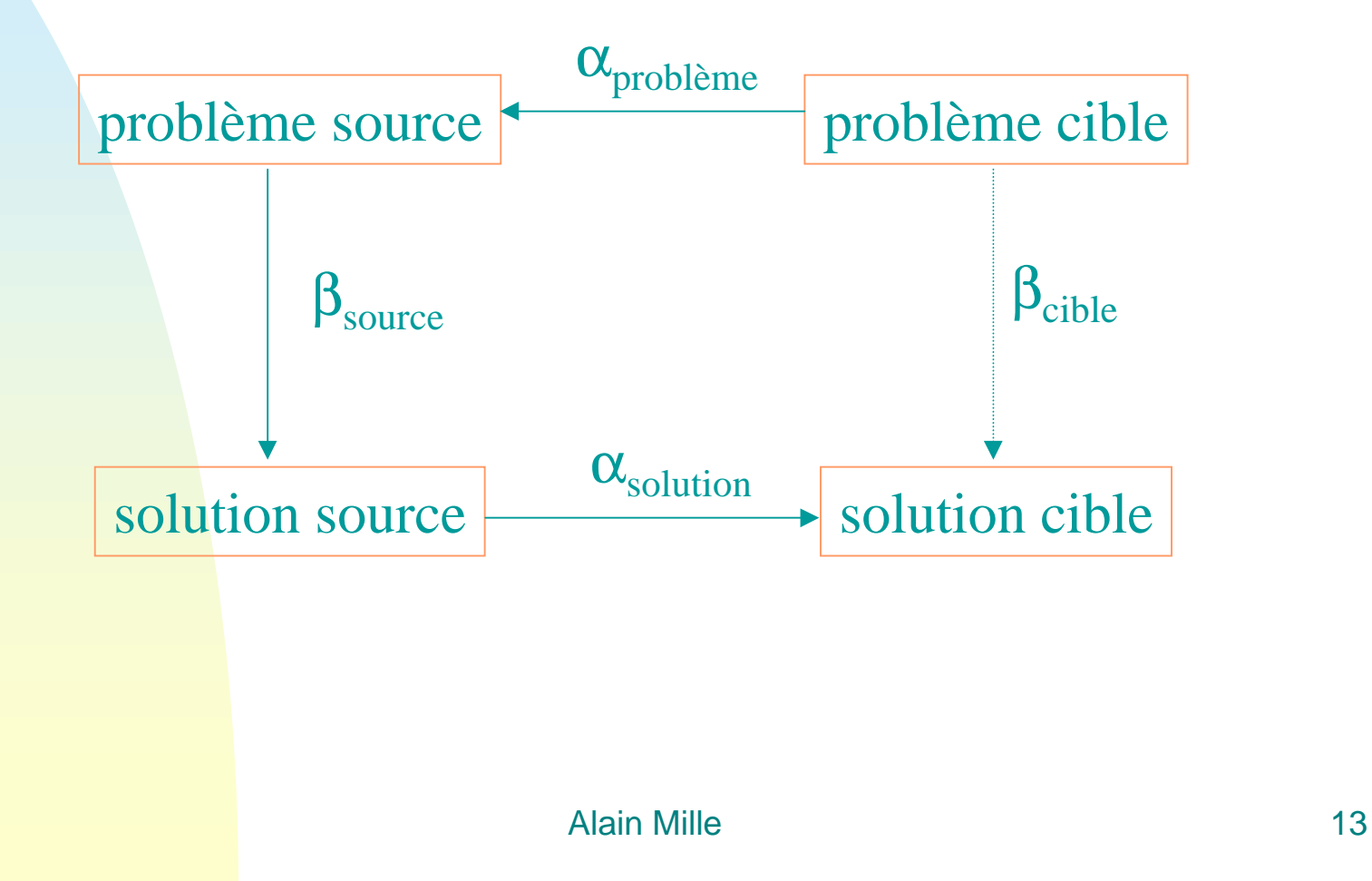

#### **Le cycle du RàPC**

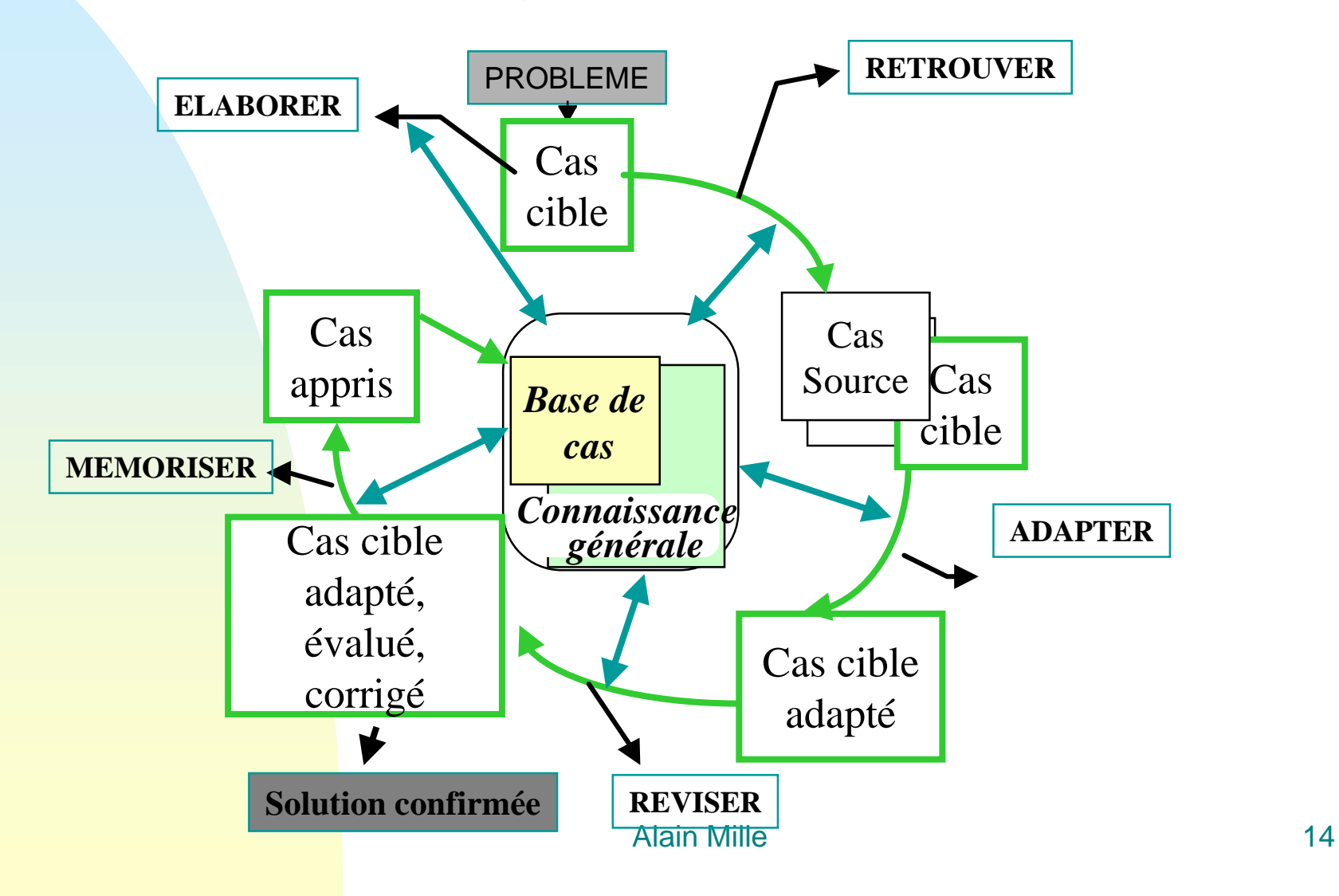

#### **Analogie et cycle revisités**

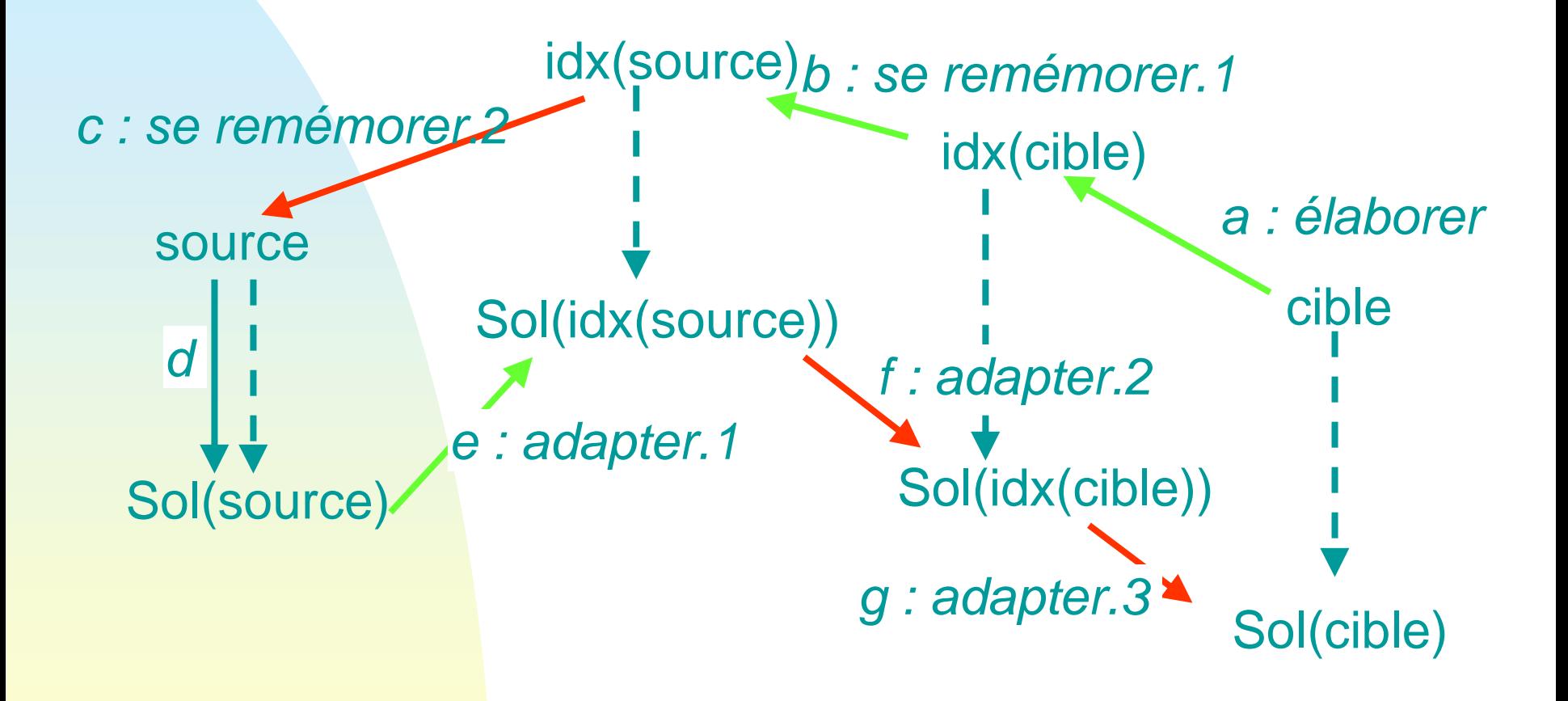

#### **Le cycle du RàPC**

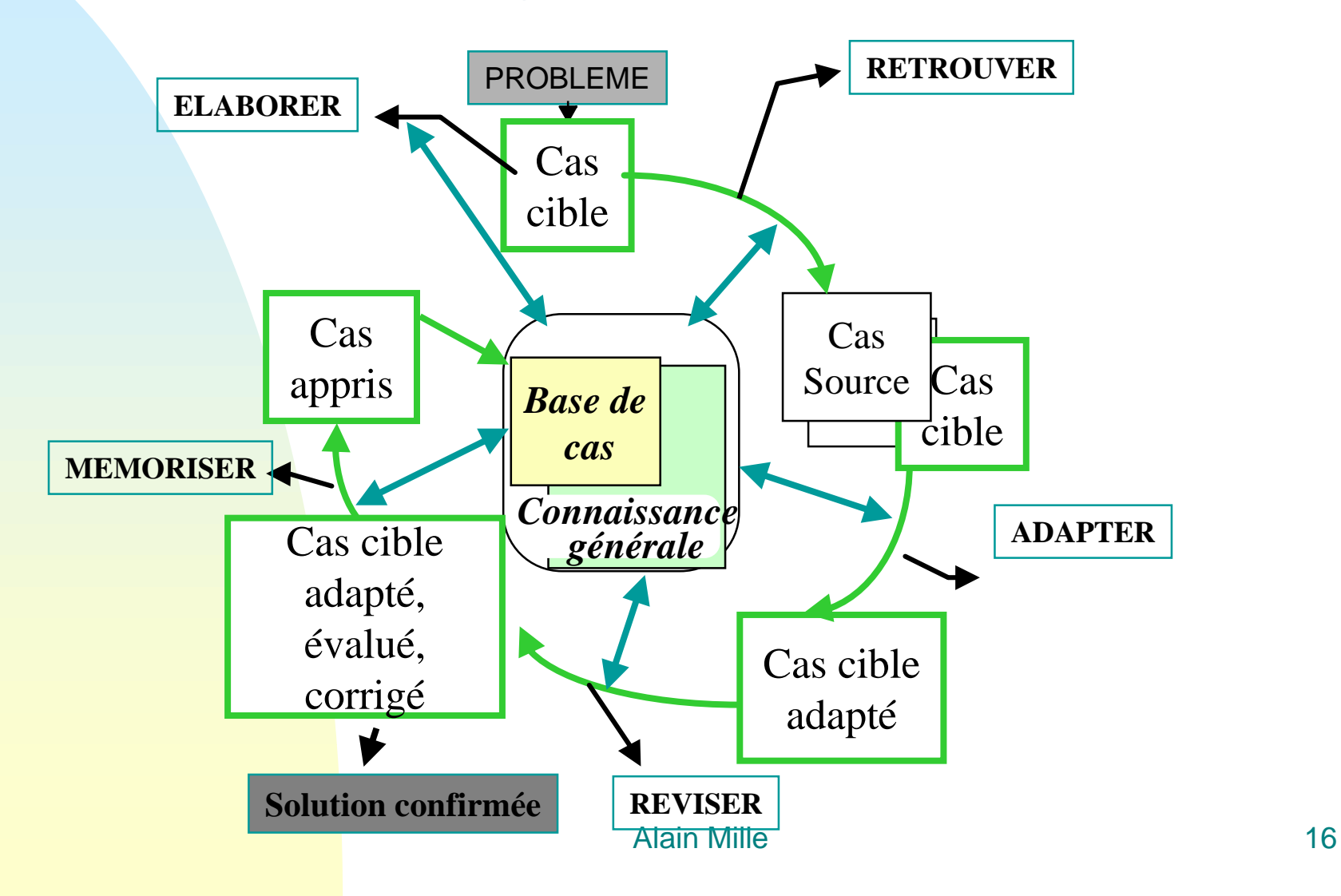

#### **Élaborer**

- Rappel : on cherche une solution(!) similaire à partir de l'énoncé d 'un problème...
- Compléter et/ou filtrer la description du problème en se fondant sur les connaissances disponibles sur l'adaptabilité
- Commencer à résoudre le problème ⇒ orienter la recherche d 'une solution adaptable

#### **Élaborer : résumé**

- Affectation des descripteurs au nouveau cas.
- Construire des descripteurs possédant une sémantique liée au problème.
- Anticiper au maximum l'adaptabilité des cas qui seront remémorés.

#### Exemple : Élaborer dans ACCELERE

- Assistance à la conception de caoutchouc Trois types de tâches à assister :
	- ➨ Synthèse : trouver une structure permettant de satisfaire des spécifications
	- ➨ Analyse : trouver le comportement résultant d'une structure particulière
	- ➨ Évaluation : vérifier que le comportement est conforme à ce qui est attendu

### **Le processus de production de caoutchouc**

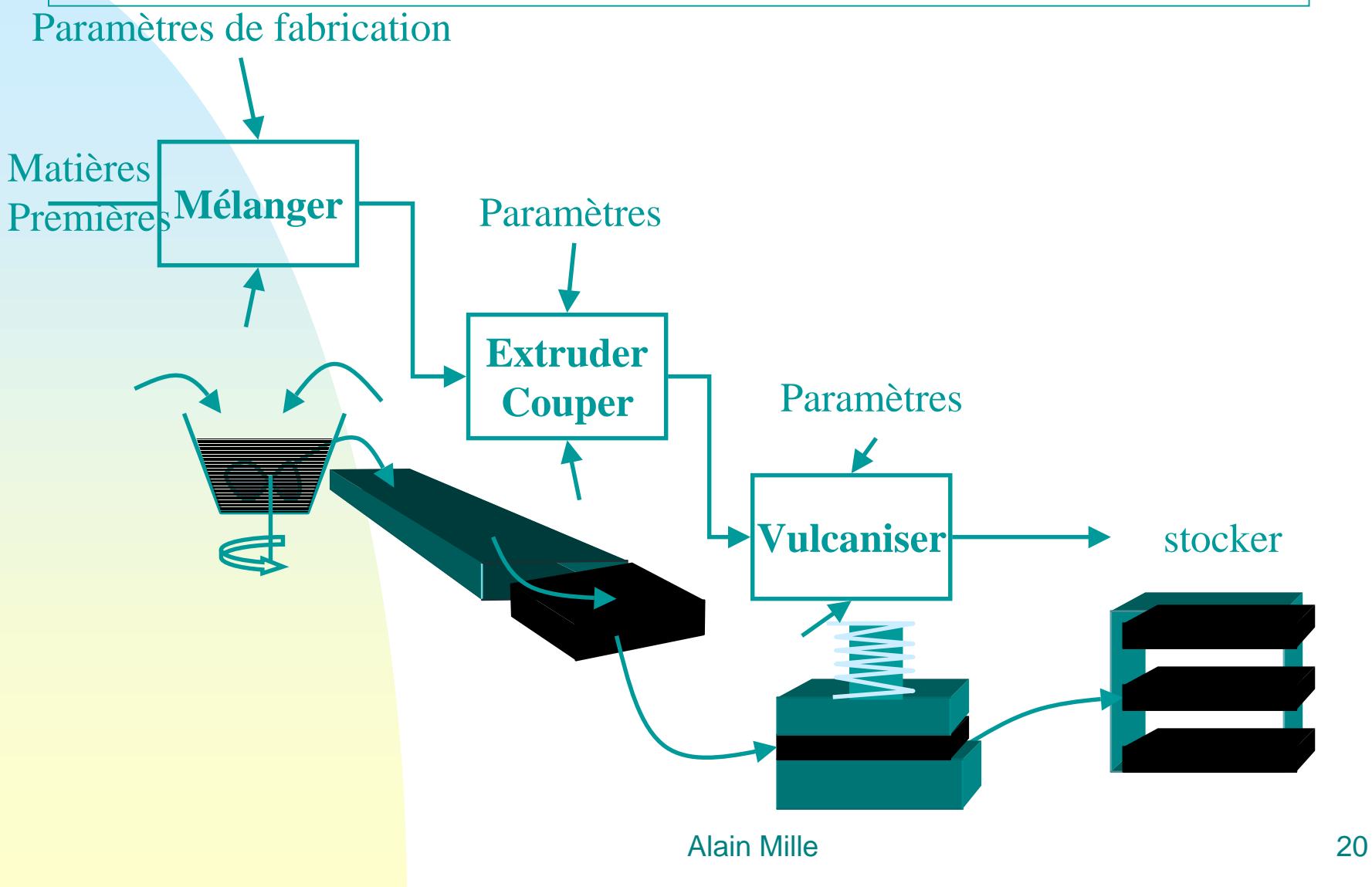

#### **Concevoir un nouveau produit**

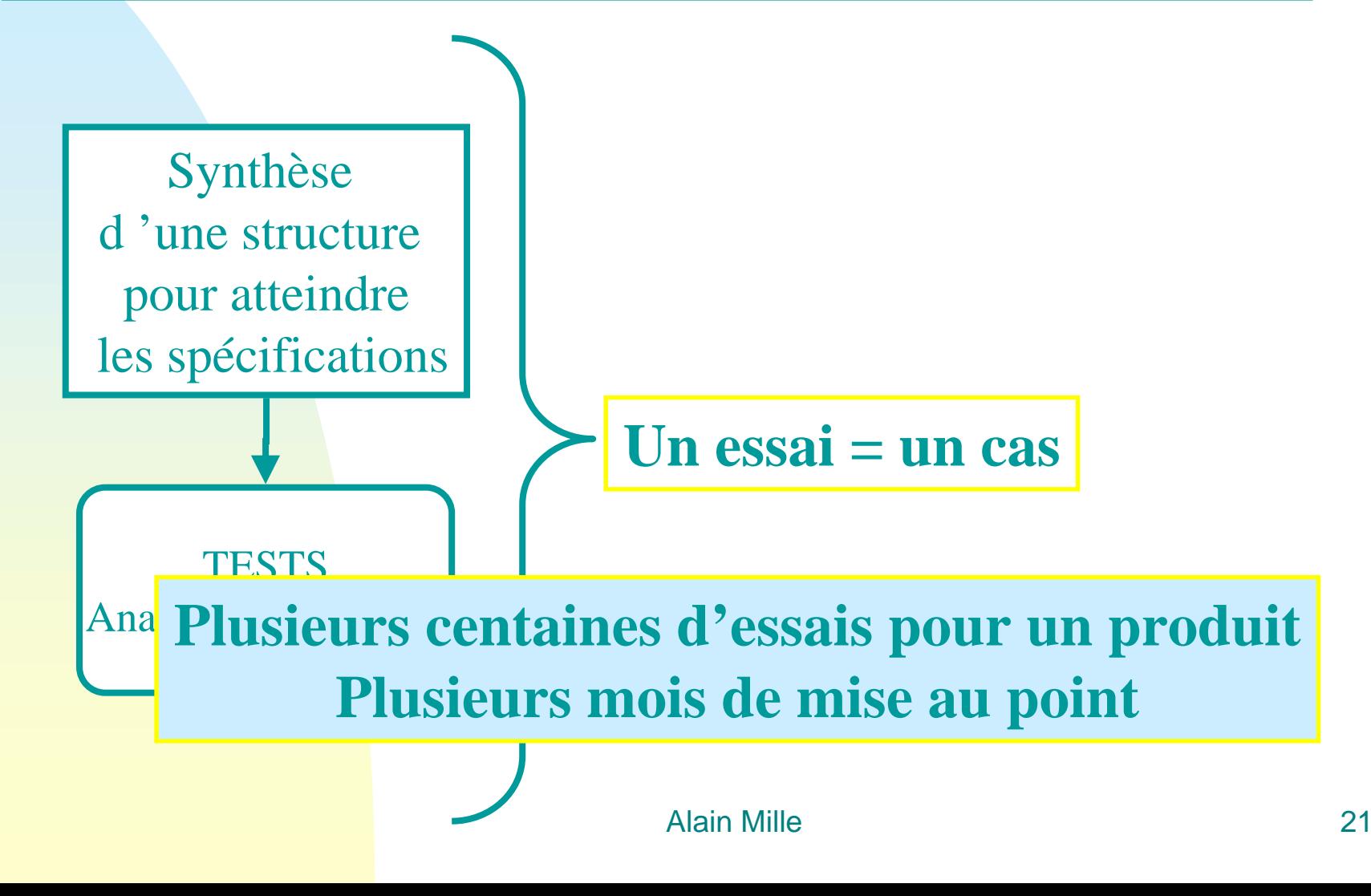

#### **Aide à l'élaboration..**

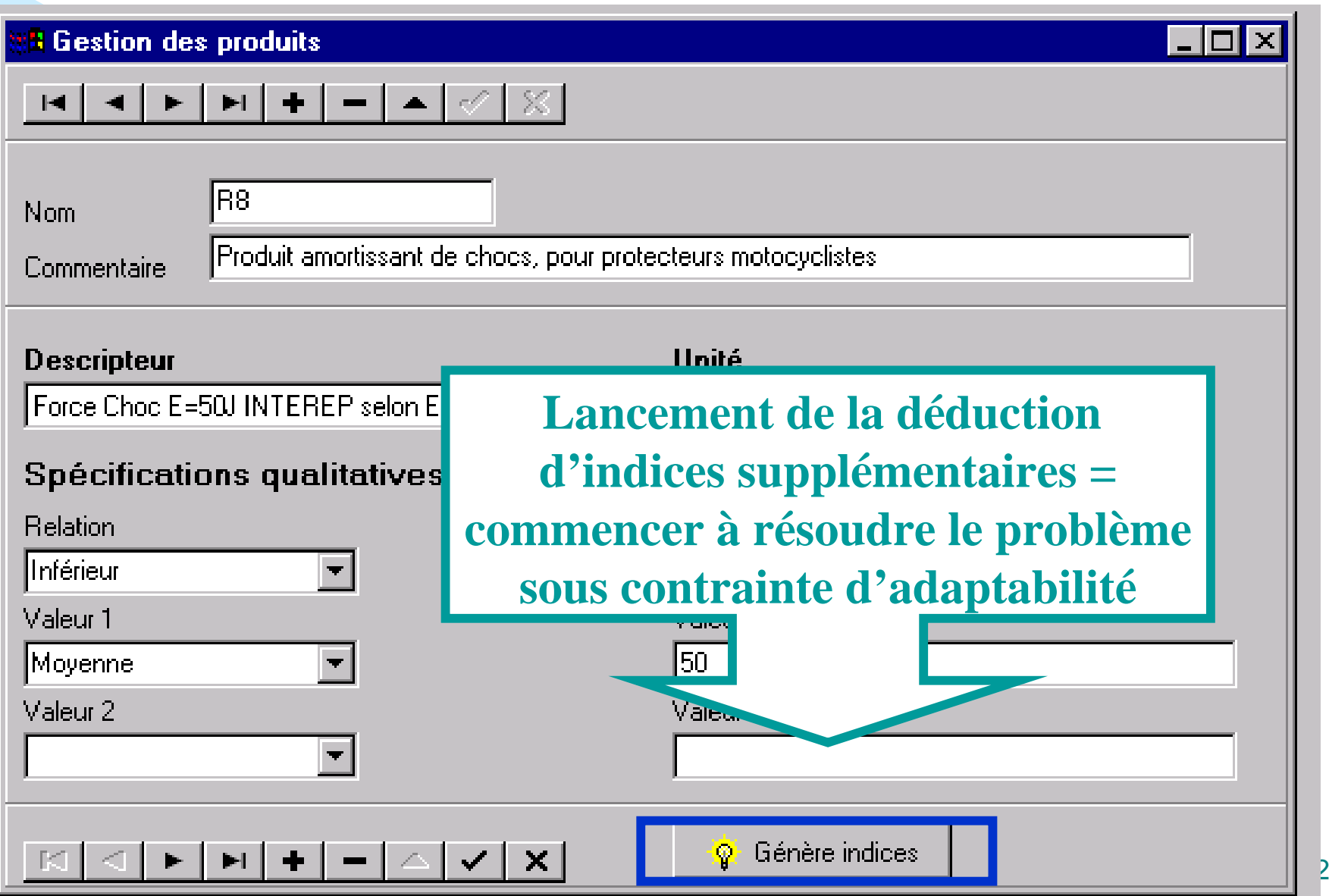

#### **Élaboration d'indices**

**État désiré:** Force Choc E=50J INTEREP selon EN 1621-1 = [Très bas, Bas] Dureté Shore 00 intérieur = [Moyen, Élevé, Très élevé]

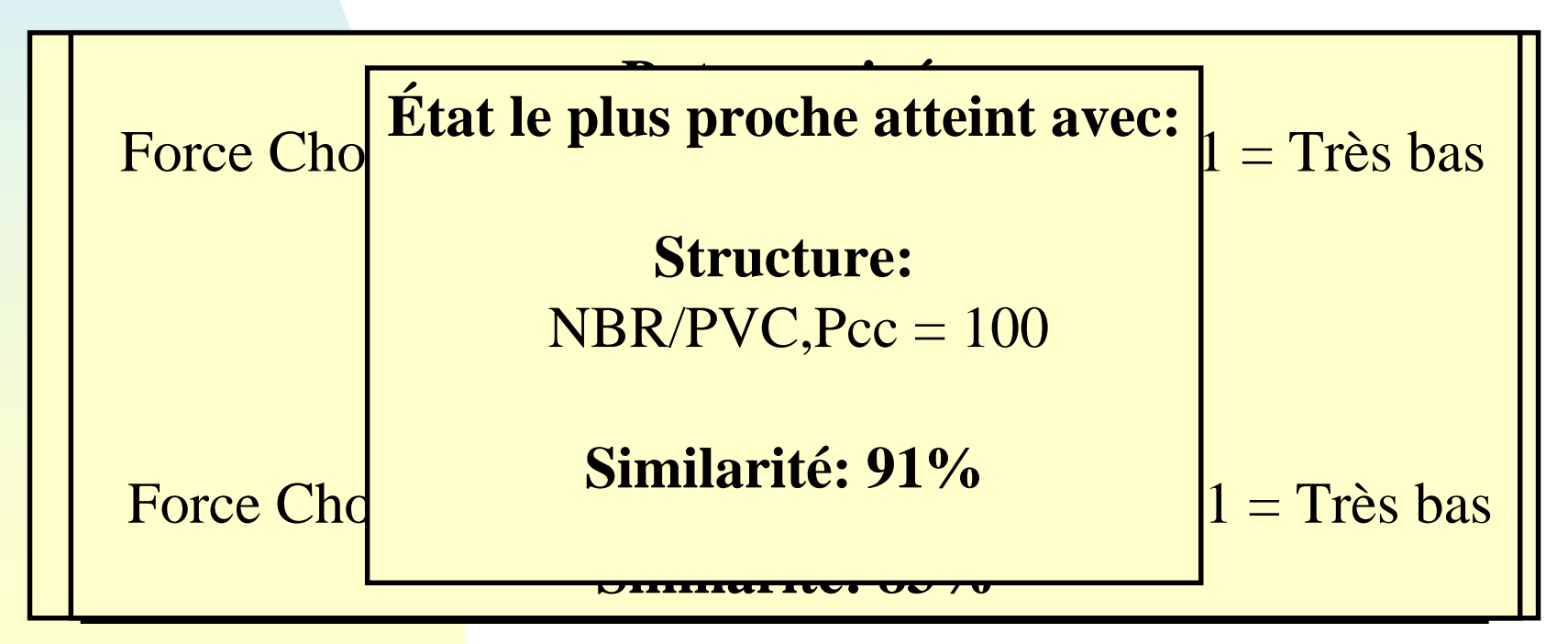

#### **Exploitation pour la recherche..**

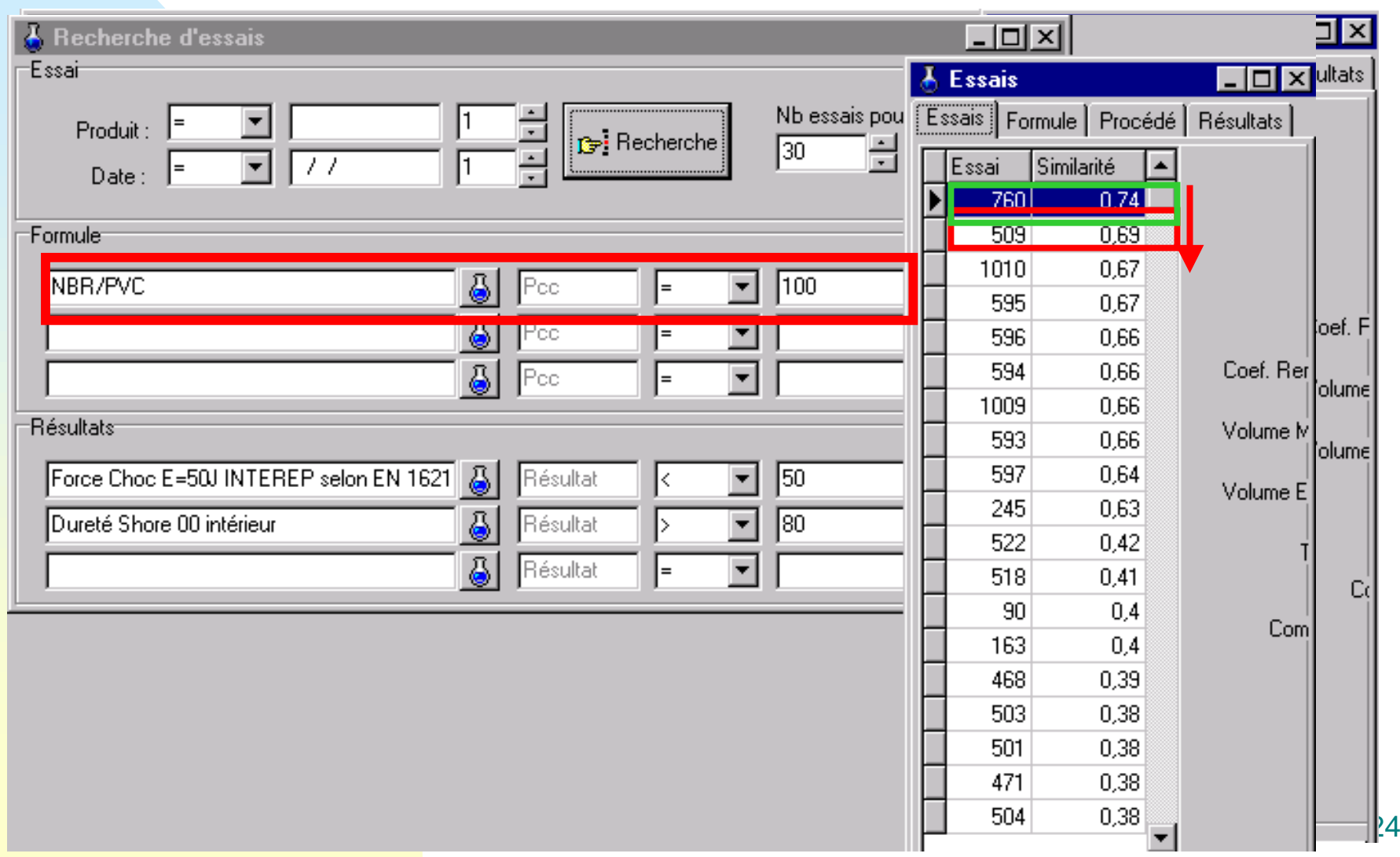

#### **Retrouver**

- Similarité = degré d'appariement entre deux cas :
	- ◆ Recherche des correspondances entre descripteurs.
	- ◆ Calcul du degré d'appariement des descripteurs.
	- ◆ Pondération éventuelle des descripteurs dans le cas.

#### **Mesures de similarités**

- Prendre en compte la structure de cas(Mignot)
- Mesures de comparaisons(Rifqi)
	- ◆ Mesure de similitudes
	- ◆ Mesures de dissimilarité
- Prendre en compte des historiques & des séquences (Mille, Jaczynski, Rougegrez)

#### **Aspects de la similarité**

- K-plus proches voisins.
- Agrégation.
- Recherche selon point de vue.
- Prise en compte de la dynamique d'une séquence.
- Approches inductives.

#### **Représentation objet et Similarités**

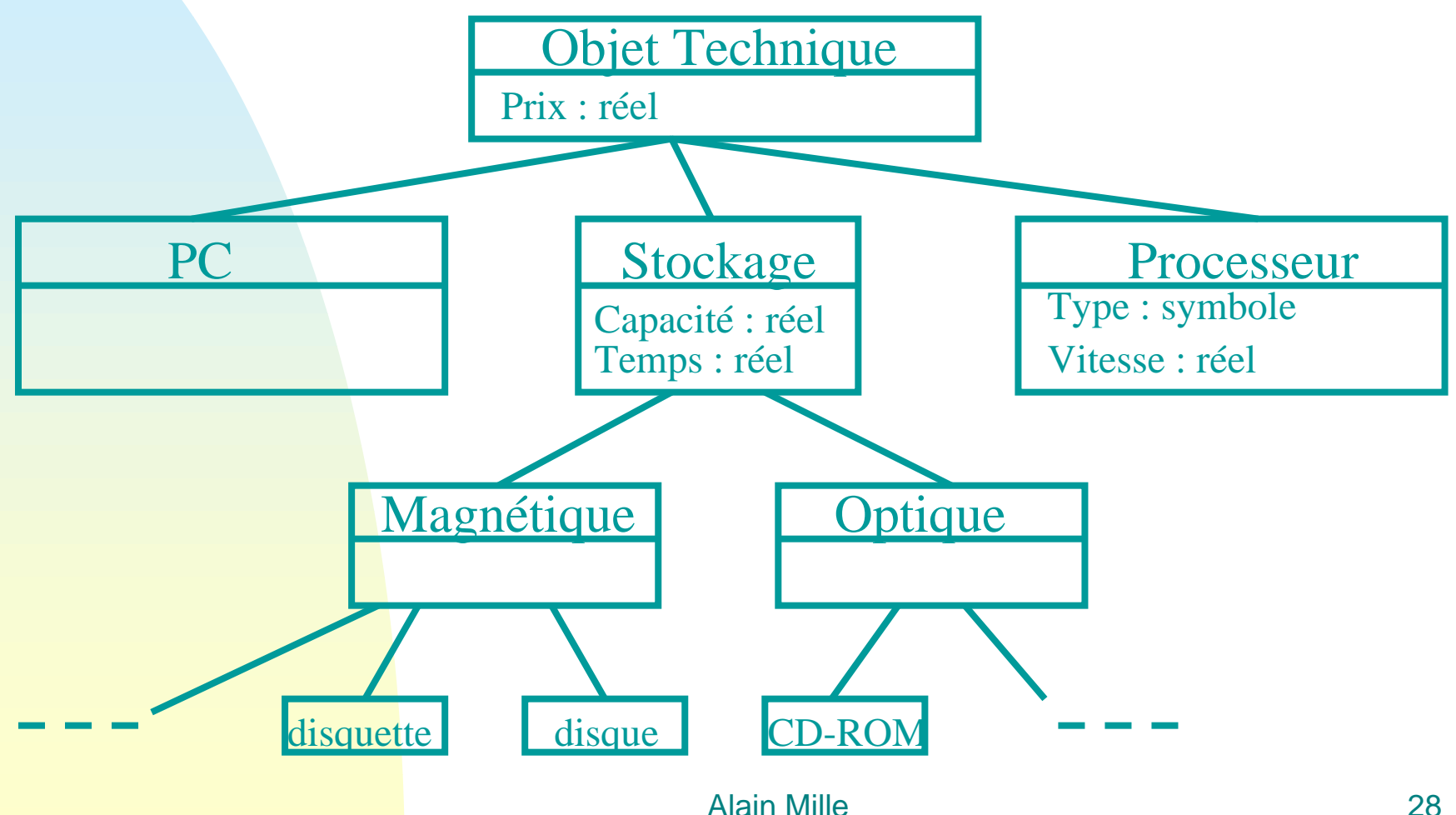

#### **Calcul de similarités-1**

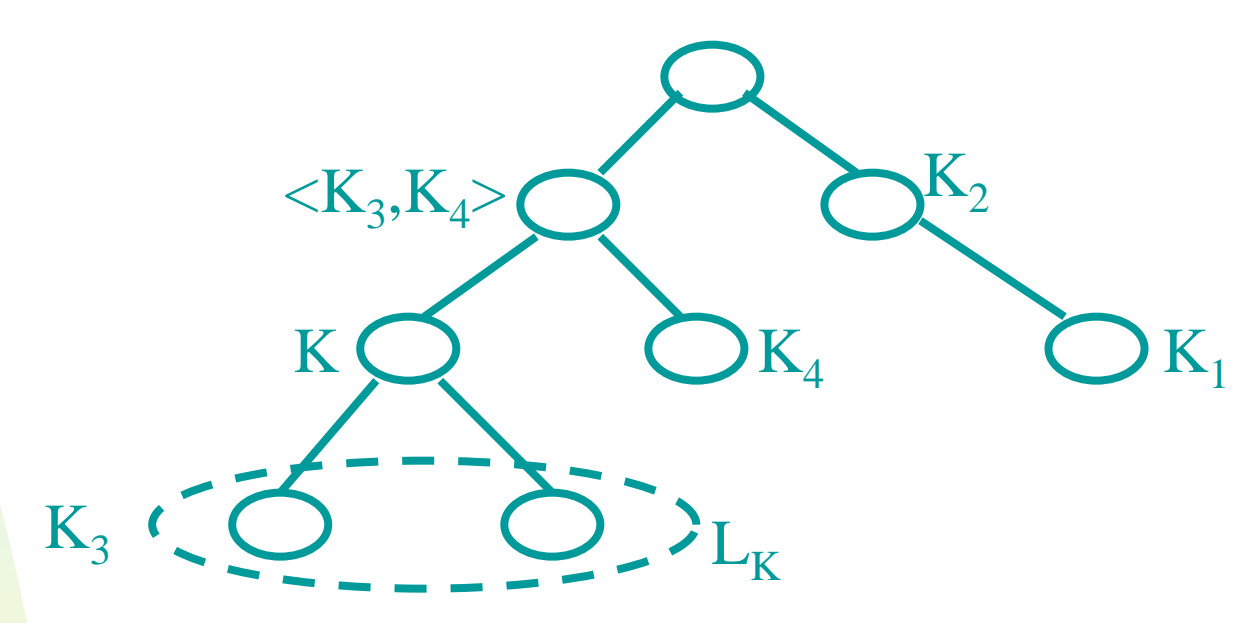

◆ Similarité intra-classes

- ✦ propriétés communes entre deux objets.
- ✦ similarité sur la classe commune la plus spécifique.
- $\bullet$  Sim $_{\sf intra}$ =F(sim $_{\sf A1}$ (q.A<sub>1</sub>,c.A<sub>1</sub>), …, sim $_{\sf An}$ (q.A<sub>n</sub>,c.A<sub>n</sub>)),

#### **Calcul de similarités-2**

#### **OBJETS CONCRETS**

- $\blacksquare$  Sim(q,c)=Sim<sub>intra</sub>(q,c).Sim<sub>inter</sub>(class(q), class(c)) ■ Similarité inter-classes
	- ◆ Sim $_{\sf inter}$  (K,K<sub>1</sub>) <= Sim $_{\sf inter}$ (K,K<sub>2</sub>) IF <K,K<sub>1</sub>> > <K,K<sub>2</sub>>
	- ◆ Associer une similarité S<sub>i</sub> à chaque nœud
		- $\triangleleft$  X, Y dans  $L_{ki}$ , Sim<sub>inter</sub> (X, Y) >= S<sub>i</sub>
	- $\blacklozenge \mathsf{Sim}_{\mathsf{inter}} \ (\mathsf{K}_1,\mathsf{K}_2) =$ 
		- $\bullet$  1 si K<sub>1</sub>=K<sub>2</sub>
		- ◆ S<sub><K1,K2></sub> sinon

#### **Calcul de similarités-3**

- Objet abstrait et requêtes
	- $\bullet$  Sim $_{\text{inter}}(Q,C)$ = max {Sim $_{\text{inter}}(Q,C')$ ] C`dans Lc}
		- $\div$  1 si Q < C
		- $\star$  S  $_{\leq O, C>}$  sinon
- Objets abstraits
	- $\bullet$  Sim<sub>inter</sub>(Q,C)= max {Sim<sub>inter</sub>(Q,C`)| Q` dans Lq, C`dans Lc}
		- $\triangle$  1 is Q < C ou C < Q
		- $\triangleleft$  S  $_{\leq O.C>}$  sinon

#### **Adapter : la problématique**

- il s'agit de réutiliser la solution d'un cas proche,
- en supposant qu'il est possible d'adapter ce cas,
- et plus facile de l'adapter que d'essayer de le résoudre directement..

### *Exemple : la configuration d'un ordinateur multimédia\**

- L'utilisateur spécifie les applications qu'il souhaite exploiter (traitement de texte, musique, programmation, jeux).
- Chaque logiciel est noté selon l'importance accordée par l'utilisateur.
- L'objectif est d'élaborer la configuration idéale supportant les logiciels demandés en fonction de leur importance.
- La solution est représentée selon une structure « objet » d'un PC et de ses composants.

*\* exemple tiré de [BerWil98]*

Alain Mille 33

#### **Adapter : deux approches**

- Adaptation générative : on a toutes les connaissances pour résoudre le problème à partir de zéro.
- Adaptation transformationnelle : on n'a pas toutes les connaissances pour résoudre le problème à partir de zéro.

#### **Adaptation générative**

- Le cas retrouvé retrace le « raisonnement » ayant mené à la solution.
- On substitue les éléments de contexte du raisonnement retrouvé par les éléments différents du contexte du cas nouveau.
- On « rejoue » le raisonnement dans ce nouveau contexte

#### **Exemple / configuration**

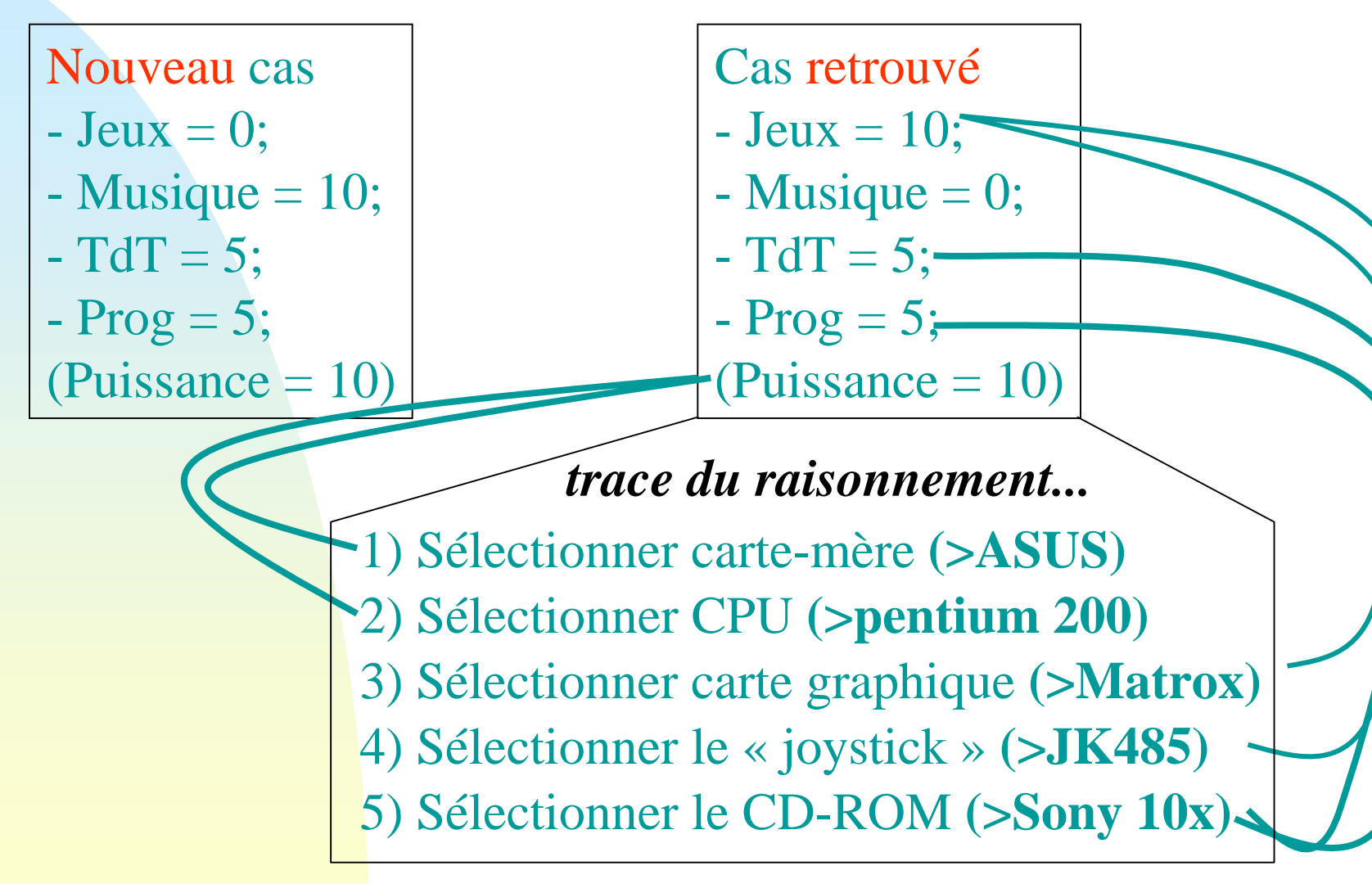
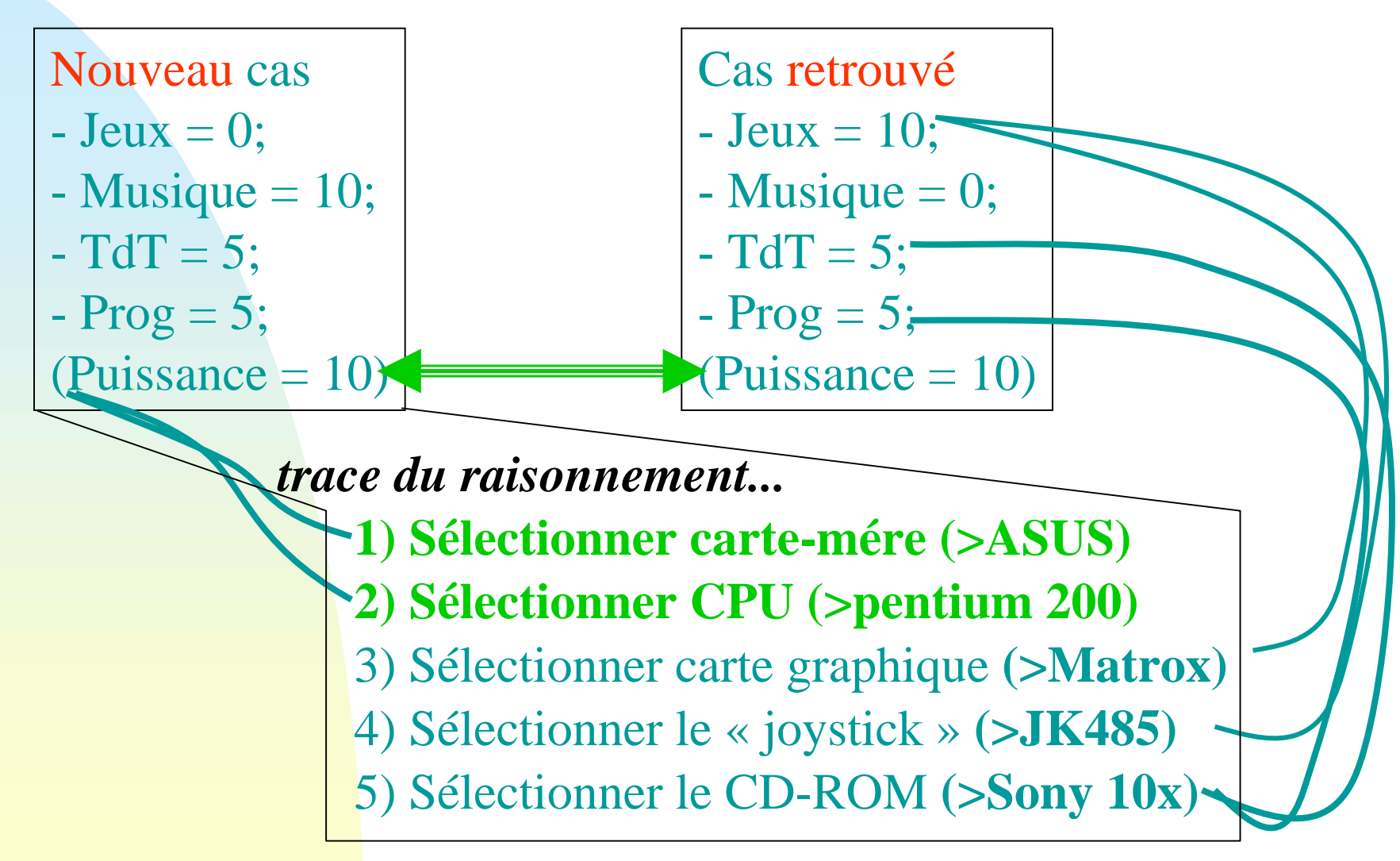

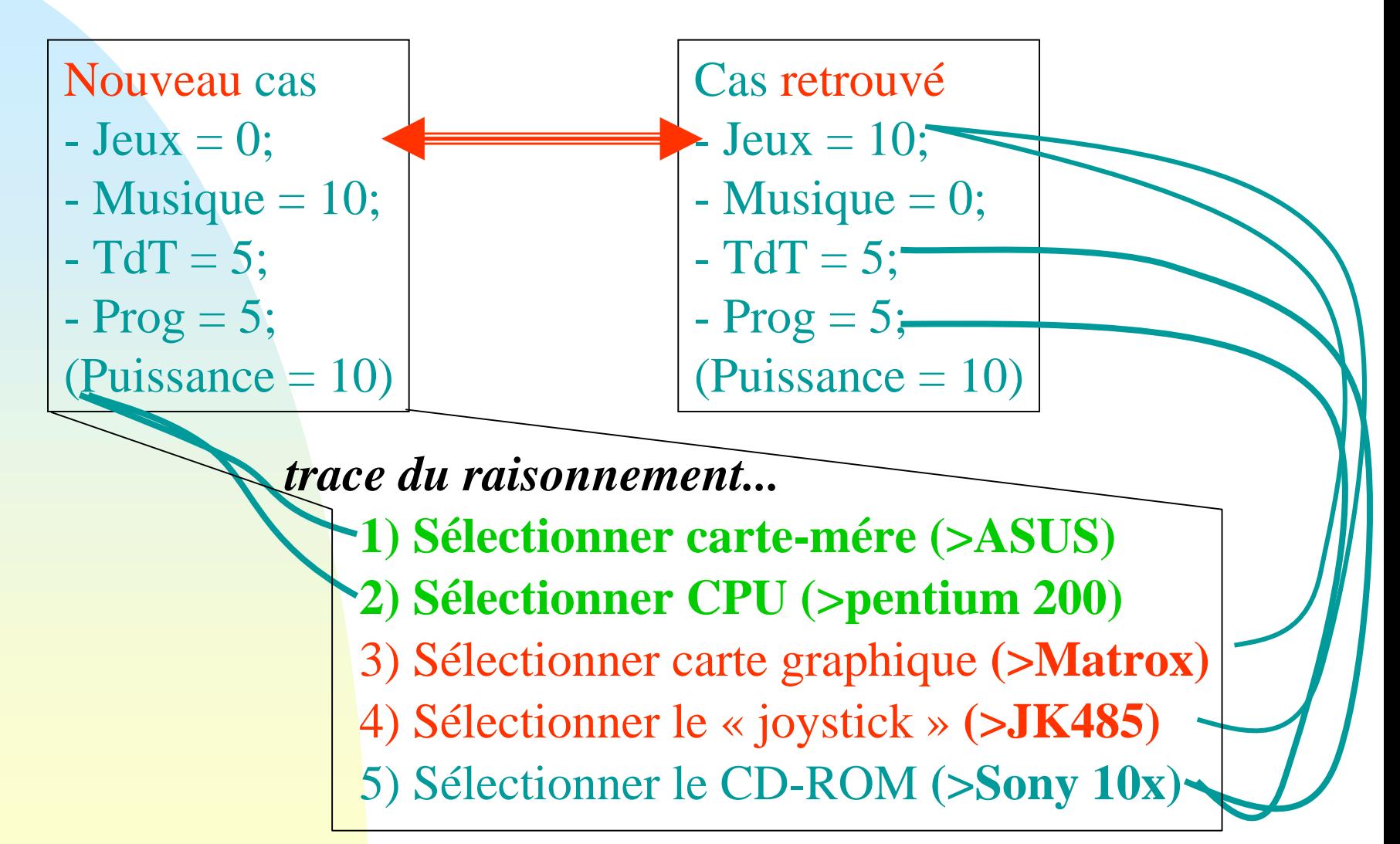

Nouveau cas  $-$  Jeux  $= 0$ ;

- $-$  Musique = 10;
- $TdT = 5;$
- $-$  Prog  $= 5$ ;

 $(Puissance = 10)$ 

Cas retrouvé

$$
-{\rm Jeux}=10;
$$

$$
-Music = 0;
$$

 $- TdT = 5;$ 

$$
-Prog=5;
$$

 $(Puissance = 10)$ 

*trace du raisonnement...*

**1) Sélectionner carte-mére (>ASUS)**

**2) Sélectionner CPU (>pentium 200)**

**3) Sélectionner le CD-ROM (>Sony 10x)**

**4) Sélectionner l 'adaptateur graphique(** ≤**S3)**

**5) Sélectionner la carte son (>midi634)**

### **Adaptation générative**

- $\blacksquare$  trace de raisonnement = plan de résolution + justifications (+ alternatives + tentatives ayant échoué...)
- moteur de résolution complet = système de résolution de contraintes, planificateur, recherche dans un espace d'états, etc.

#### **Résolution de contraintes**

- **Cadre [HFI96]**
- **Notion de réduction de « dimensionnalité » fondée sur l 'interchangeabilité et la résolution de contraintes.**
- **Représentation explicite des degrés de liberté pour l'adaptation :**
	- ◆ **1) les contraintes liées aux anciens éléments de contexte ayant changé sont relâchées,**
	- ◆ **2) on ajoute les contraintes liées aux nouveaux éléments de contexte.**
	- ◆ 3) on résout le jeu réduit de contraintes.

**[HFI96] : Kefeng Hua, Boi Faltings, and Ian Smith. Cadre: case-based geometric design. Artificial Intelligence in Engineering, pages 171--183, 1996**

#### **Planificateur**

- On cherche un plan qui satisfasse aux mieux les buts à atteindre à partir de l'état initial (état final proche).
- Ce plan est généralisé (le moins possible) pour donner un état intermédiaire susceptible de conduire à l'état final recherché.
- A partir de cet état intermédiaire, on tente de terminer la planification.
- En cas d'échec, on remonte dans l'arbre des états pour généraliser un peu plus le plan...

#### **Adaptation transformationnelle**

Des éléments de la solution du cas retrouvé sont :

- ◆ modifiés,
- ◆ supprimés,
- ◆ ajoutés, selon
- des écarts de contexte observés entre cas source et cas cible, et grâce à
- un ensemble de règles d'adaptation.

#### Nouveau cas

- $-$  Jeux  $= 0$ ;
- $-Musique = 10;$
- $T dT = 5;$
- $-$  Prog  $= 5$ ;
- $(Puissance = 10)$
- Cas retrouvé
- $-$  Jeux = 10;
- $-$  Musique  $= 0$ ;
- $TdT = 5;$
- $-$  Prog  $= 5$ ;
- $(Puissance = 10)$

 CD-Rom **Sony 14X** Carte **ASUS-3 Processeur pentium 250** Carte graphique **Matrox G2** Joystick **JK600** *Solution*

### **Règles d'adaptation**

- Si (source.jeu > 7) et (cible.jeu <3) alors solution.supprimer(Joystick)
- Si (source.musique <3) et (cible.musique >7) alors solution.ajouter(carte\_son\_haut\_de\_gamme)
- Si (source.puissance < 3) et (cible.puissance >7) alors solution.modifier(processeur.vitesse,delta\_puiss ance,+)

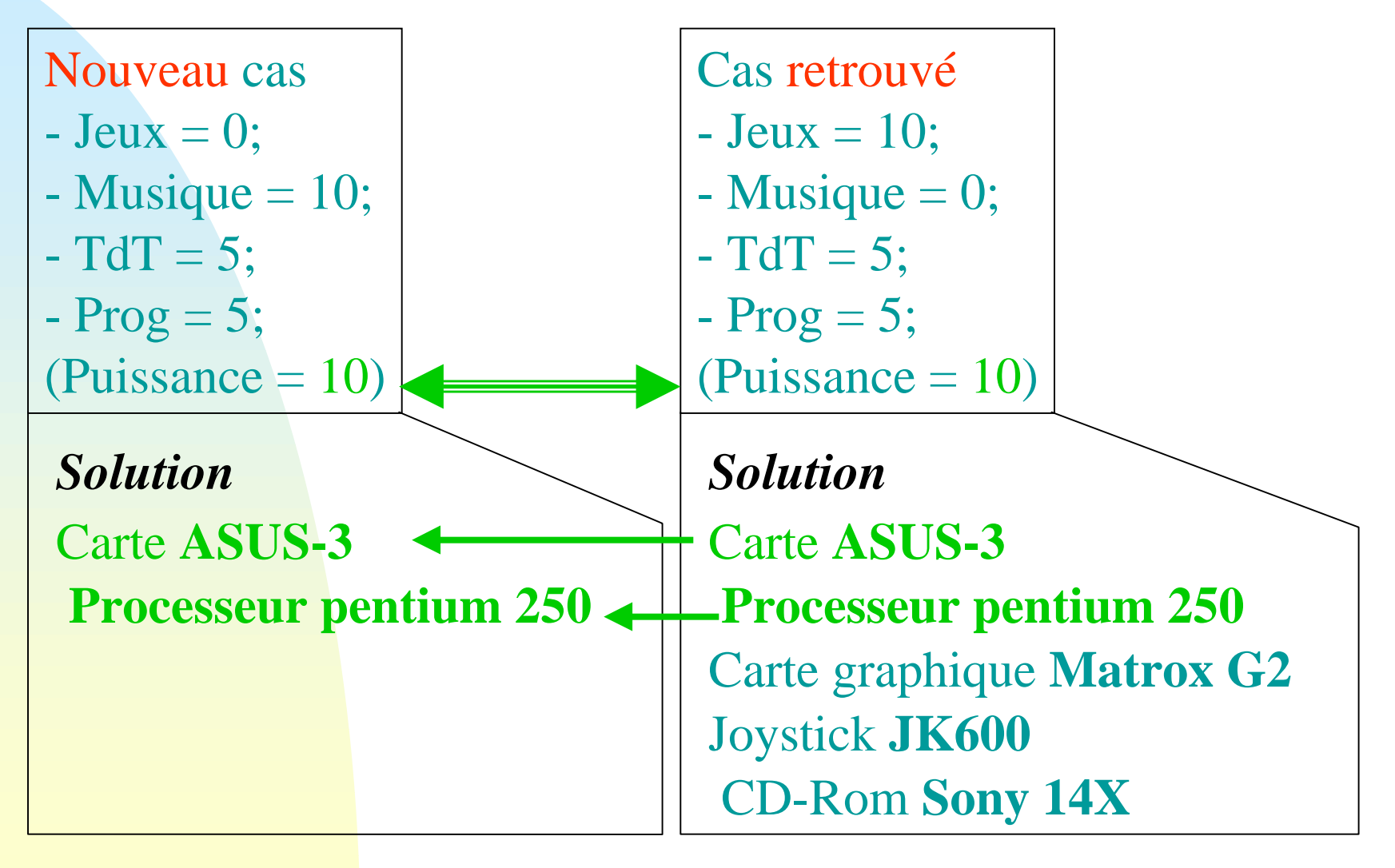

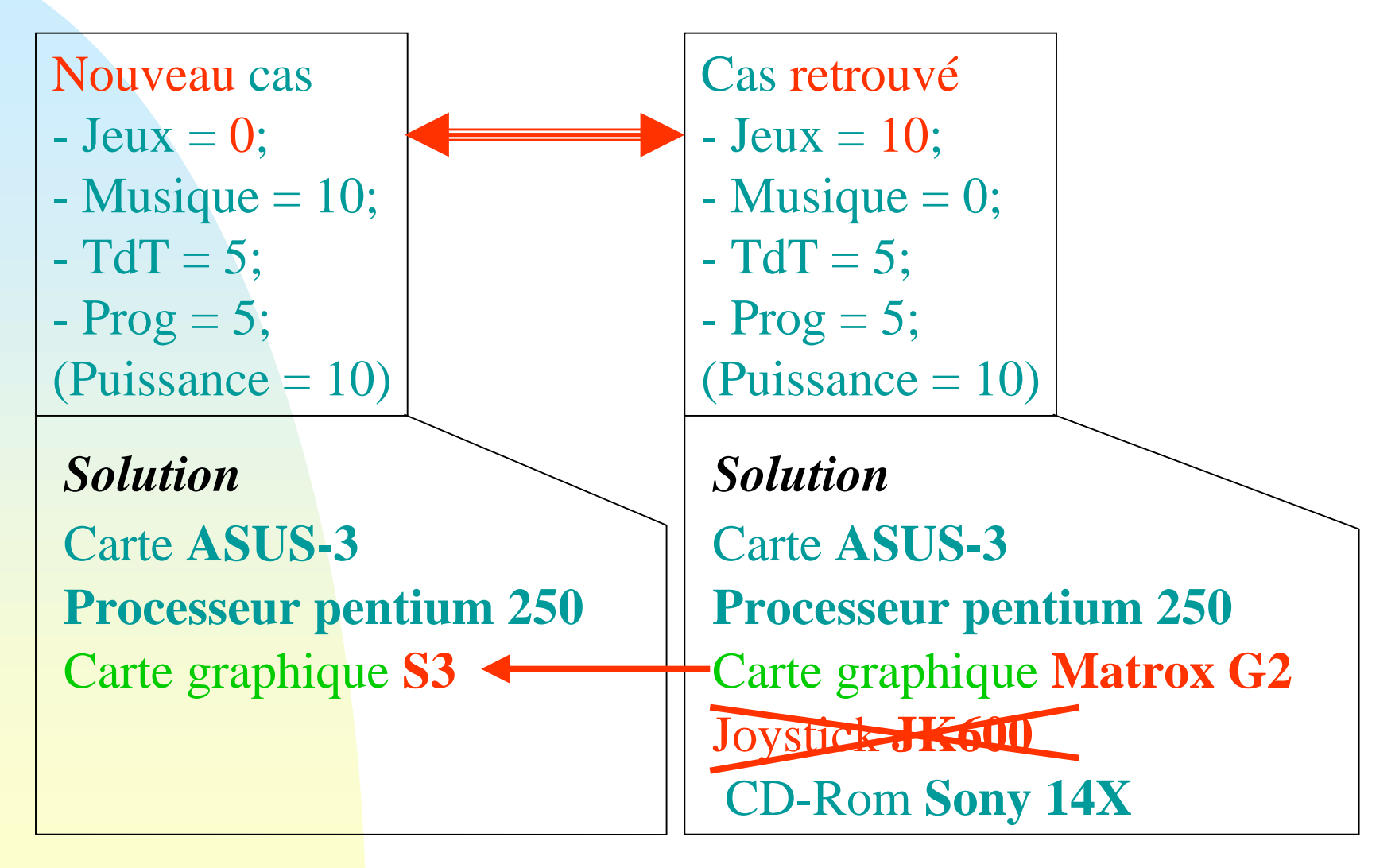

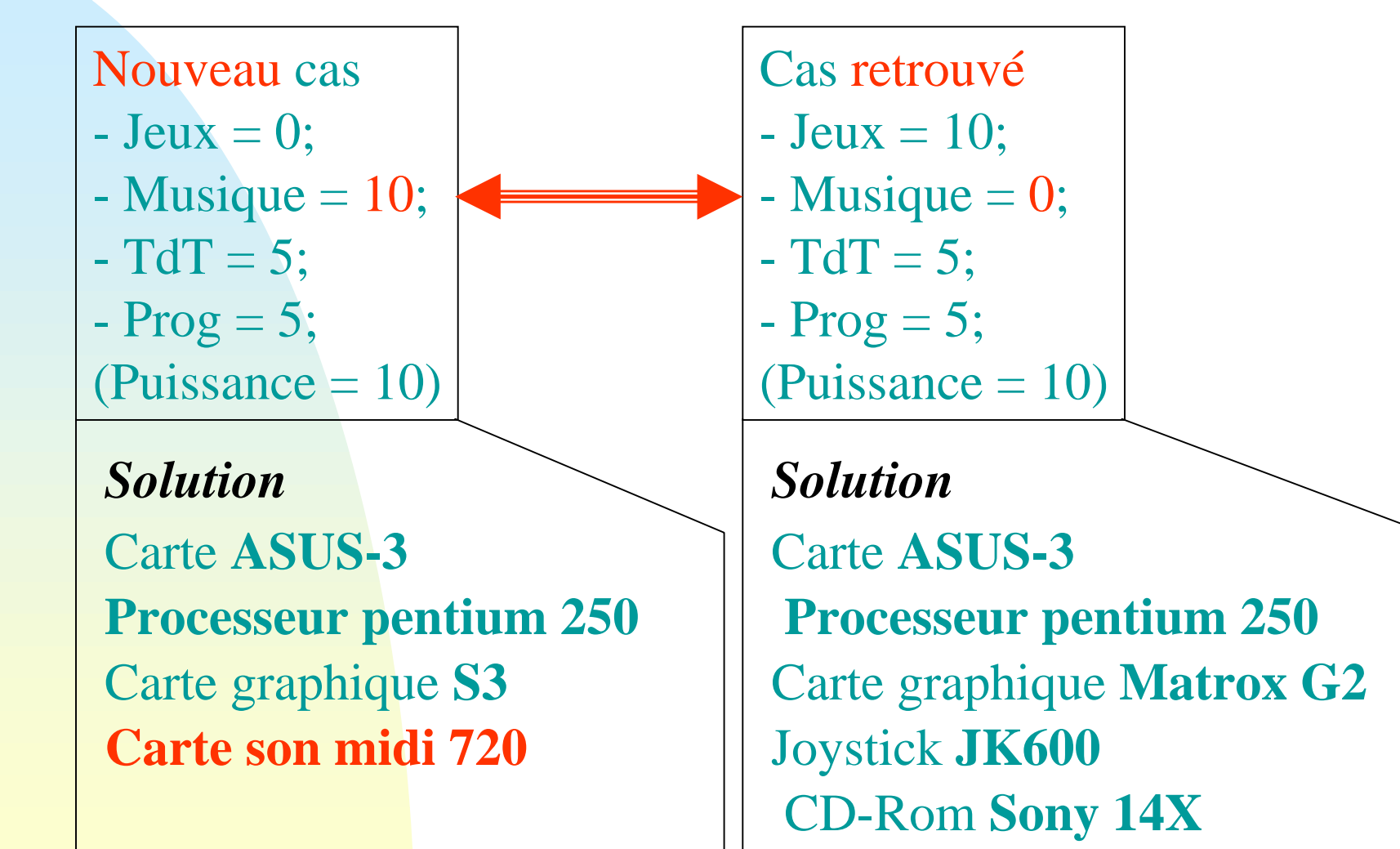

Alain Mille 48

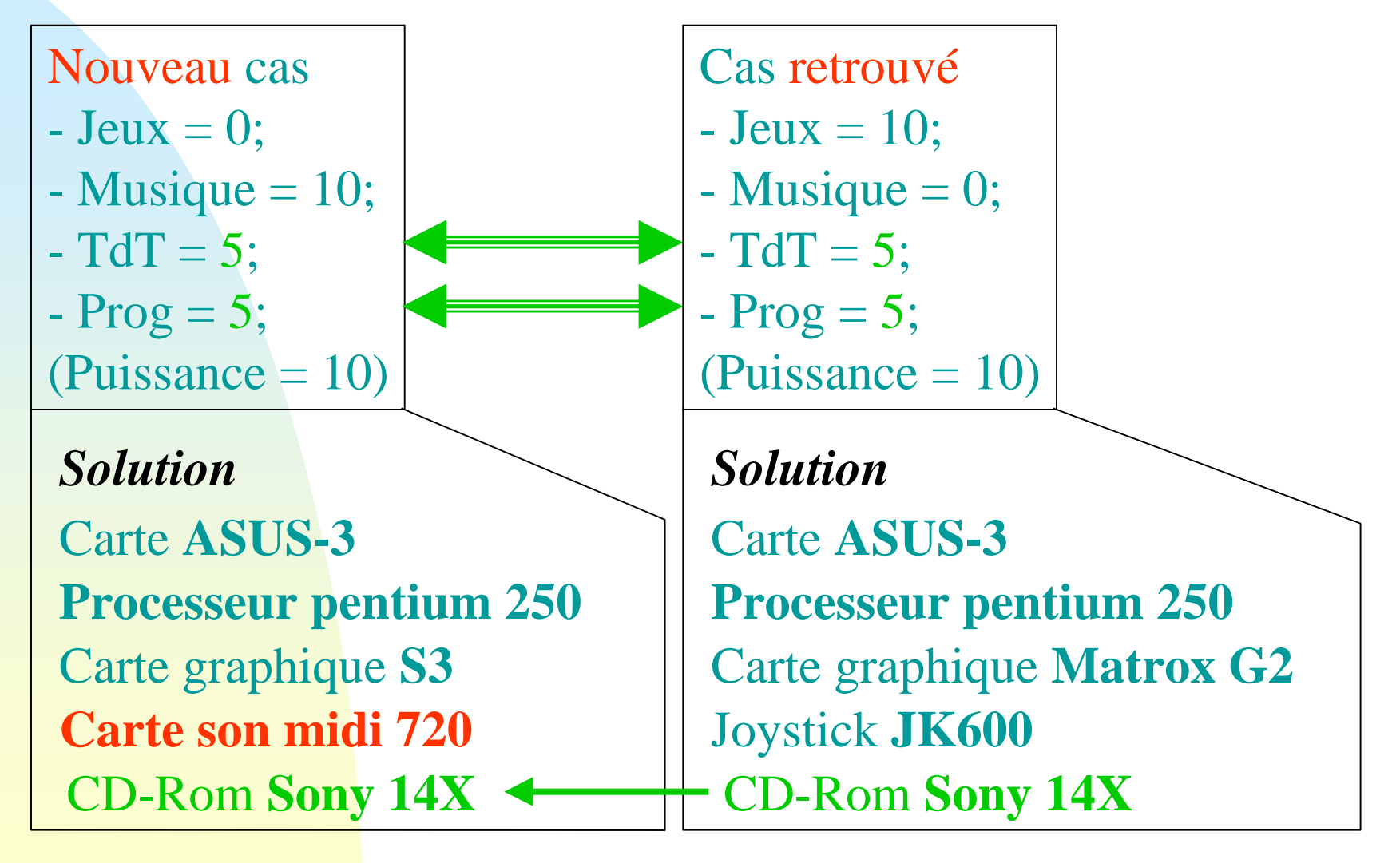

## **Autres approches de l'adaptation**

- Par recherche en mémoire et application de cas d'adaptation : acquisition progressive de compétences d'adaptation.
- Par cycles itératifs de raisonnement à partir de cas : décomposition hiérarchique de l'adaptation.
- Par l'étude des similarités de rôle des éléments dans le cas.
- Selon un chemin de similarité : organisation des cas en hiérarchie de généralisation.

### **Évaluer/Réviser**

- L'objectif est de faire le bilan d'un cas avant sa mémorisation / apprentissage :
- Vérification par introspection dans la base de cas.
- Utilisation d'un système de vérification (contrôle de cohérence globale, simulateur, etc.).
- Retour du « monde réel ».

intégration des révisions dans le cas

### **Révision : l'exemple de CHEF\***

- CHEF est un système de planification.
- Explication d'un échec par instanciation d'un arbre causal.
- Réparation par des connaissances générales.
- Échecs et succès guident l'insertion dans la mémoire (mémoire dynamique).

#### **Mémoriser : vers l'apprentissage**

- Ajouter le cas dans la base (selon la qualité des cas par exemple).
- Organiser le cas dans la base : l'insérer dans un réseau d 'explications.
- Indexer le cas dans la base.
- Synthétiser des connaissances nouvelles.

#### **Qualité des cas-1**

■ Heuristiques (Kolodner)

- ◆ Couvrir la tâche de raisonnement.
- ◆ Couvrir les situations de succès et les situations d'échec.
- ◆ Cas collectionnés d'une manière incrémentale.

#### **Qualité de cas-2**

#### ■ Utilité

- ◆ Par rapport à la performance.
- ◆ Se débarrasser des connaissances inutiles.
- Compétence
	- ◆ Couverture d'un cas.
	- ◆ Accessibilité d'un problème.

# **Modéliser la compétence-1 (Smyth)**

- *Cas essentiels :* dont l'effacement réduit directement la compétence du système.
- *Cas auxiliaires :* la couverture qu'il fournit est subsumée par la couverture de l'un de ses *cas accessibles*.
- *Cas ponts :* leurs régions de couverture feront la liaison entre des régions qui sont couvertes indépendamment par d'autres cas.
- *Cas de support : cas ponts en groupe.*

#### **Modéliser la compétence-2**

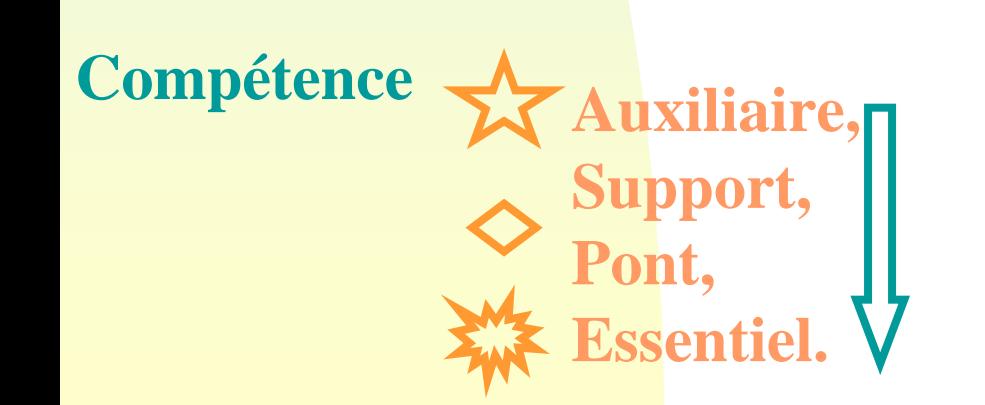

Alain Mille 57

### **Organisation des cas**

#### ■ Mémoire plate

- ◆ Indexation superficielle
- ◆ Partitionnement de la mémoire
- ◆ Extraction parallèle
- Mémoire hiérarchique
	- ◆ Réseaux à traits partagés
	- ◆ Réseaux de discrimination

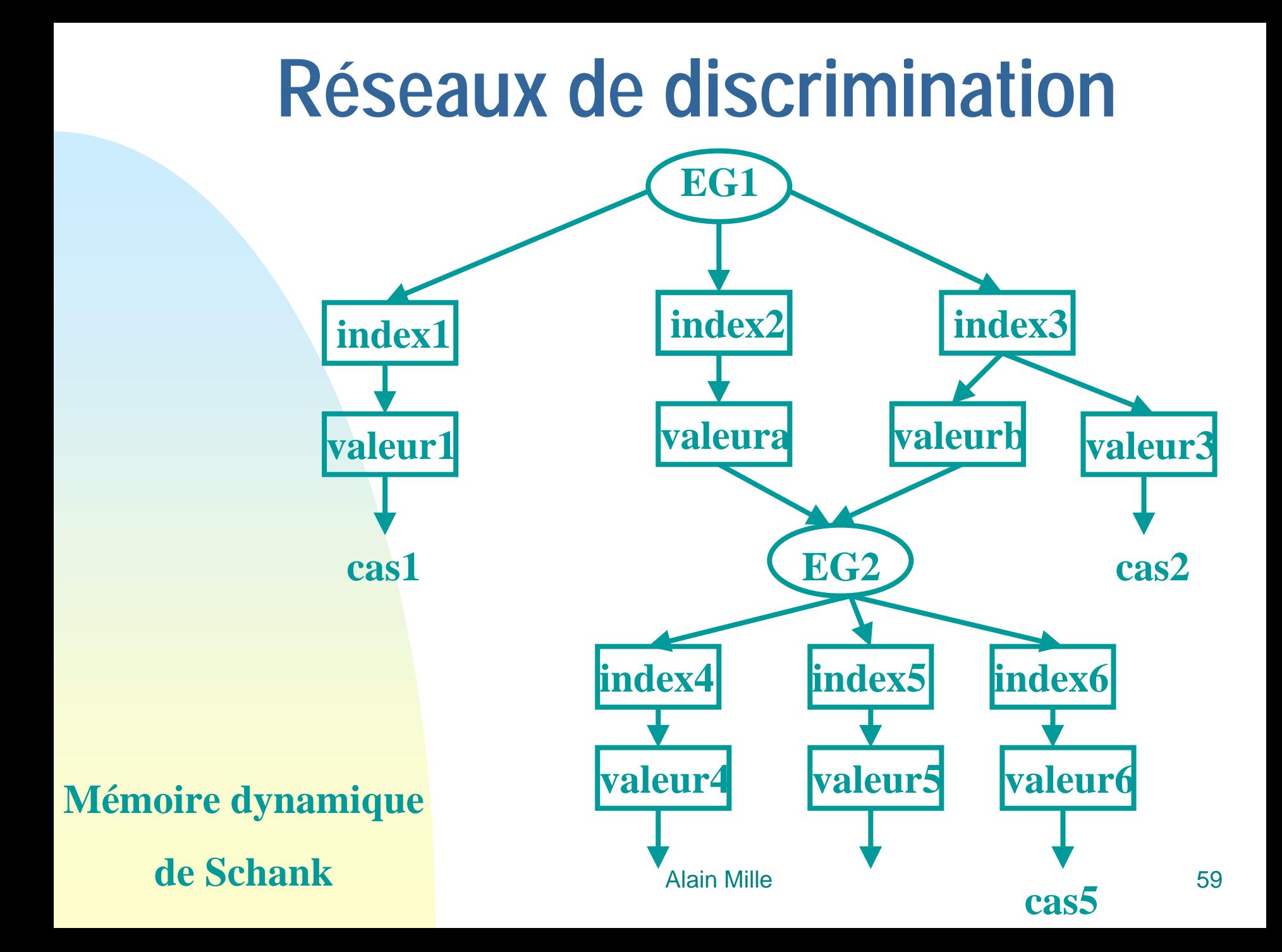

### **Apprendre des connaissances-1**

**Exemple : Protos (cas + indexation)**

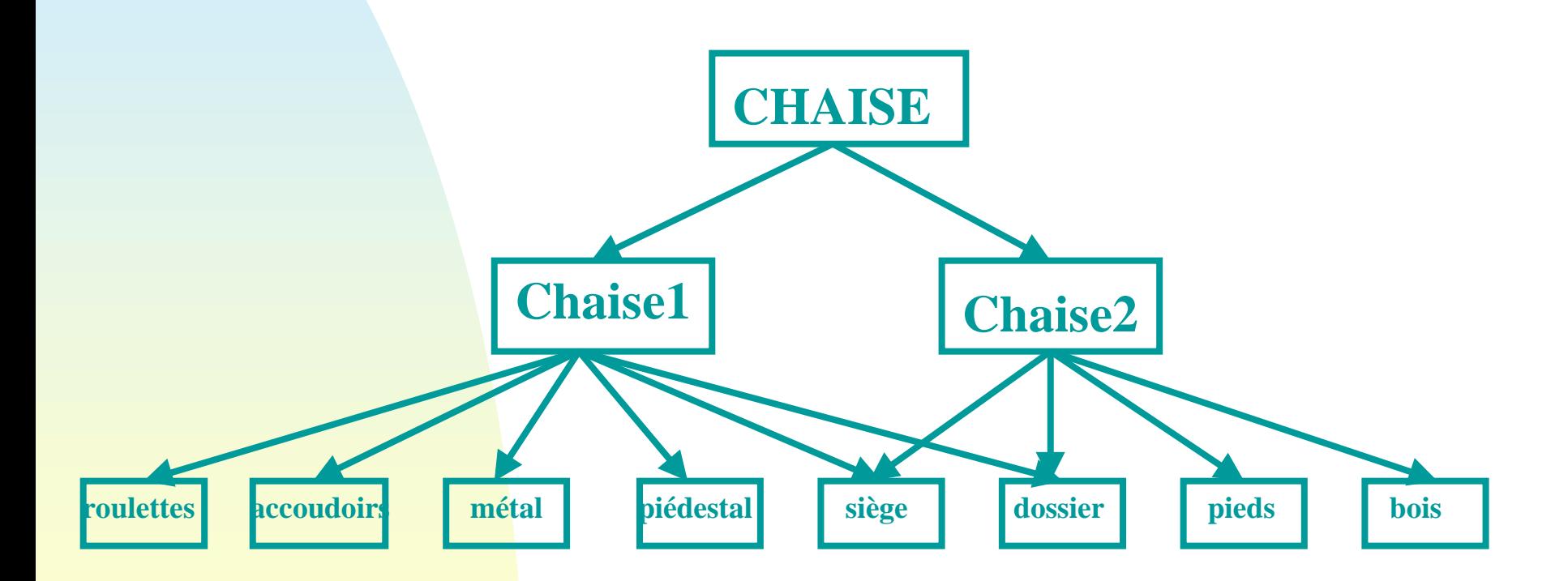

### **Apprendre des connaissances-2**

**Exemple : Protos (cas + indexation)**

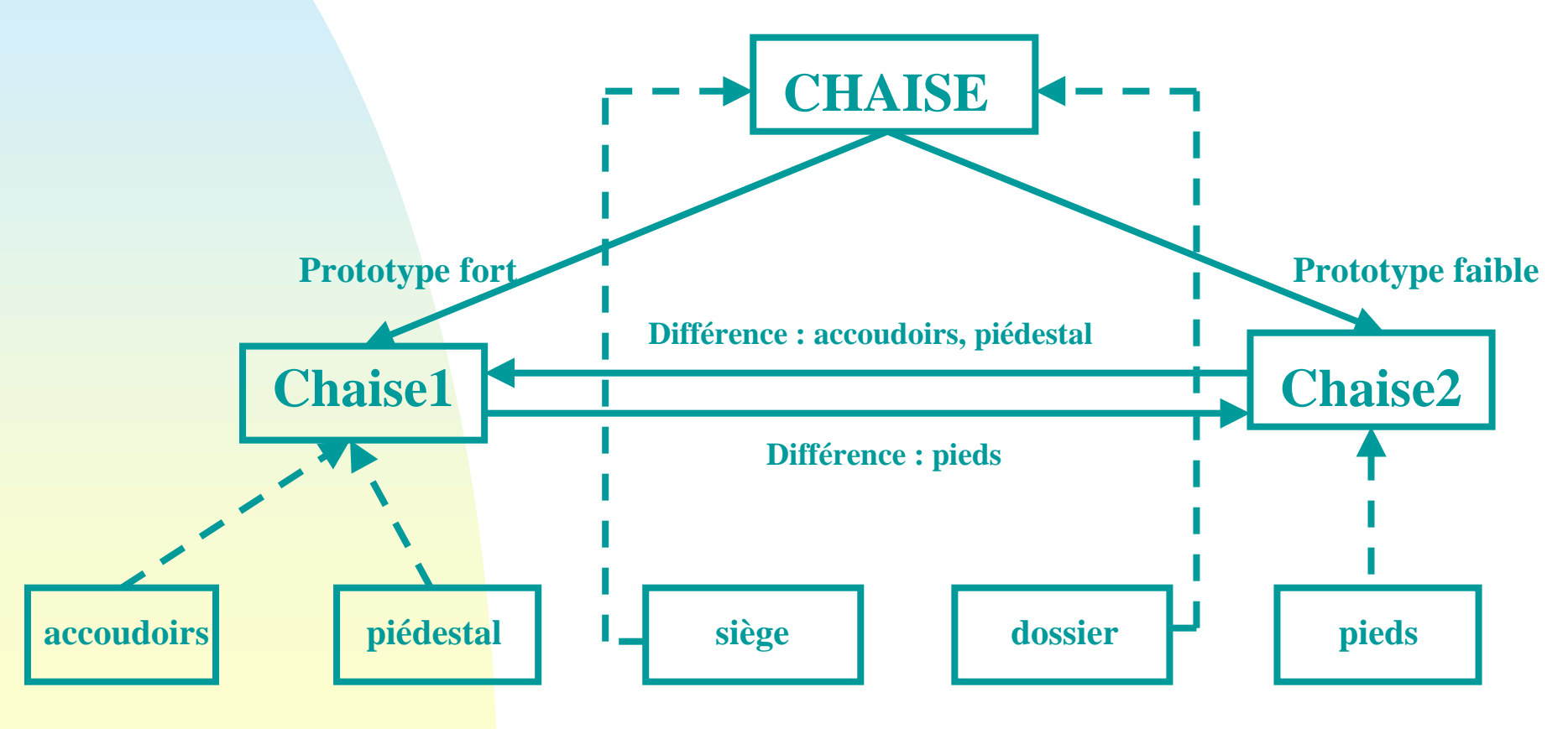

#### **Maintenance de la base de cas (Leake98)**

■ Stratégies ◆ Collecte des données ✦ périodique, conditionnel, Ad Hoc. ◆ Intégration des données ✦ On-line, Off-line. ■ Activation de la maintenance ✦ espace, temps, résultat de résolution. ■ Étendue de la maintenance ✦ Large, étroite.

## **Approches connexes au RàPC Exemples, Instances & Cas**

- Raisonnement fondé sur la mémoire
	- ◆ Pas de théorie sur le domaine
	- ◆ Aucune tâche d'induction ou d 'abstraction
- Apprentissage à partir d'instances
	- ◆ Instance = attribut-valeur
	- ◆ IBL (Aha), C4.5, ID5R(Quinlan)
- Exemples typiques (exemplar)
	- ◆ Protos
- RàPC conversationnel (Aha)

### **Intégration avec d'autres approches**

- Exemple : Règles + cas
	- ◆ Mode d'intégration
		- ✦ Coopératif
		- ✦ Intégration des règles dans le RàPC
	- ◆ Creek (Aamodt), Cabata (Lenz)
- Mode coopératif
	- ◆ A qui donner la main ?
		- ✦ Degrés de confiance
		- ✦ Selon type de cas

## **Exemples d'outils et application**

- L'outil CBR-Works
- L'outil Remind
- L'outil CBR-tools
- Application Prolabo
- Application Interep
- Application Radix
- Application Broadway

#### **Outil CBR\*Tools**

- Action AID, INRIA Sophia-Antipolis
- M. Jaczynski & B. Trousse
- Constat : Manque d'ouverture des outils existants (modification, ajout de composants difficile ou impossible)
- Nouveau type d'outil en RàPC : Plate-Forme a objets *(en Java)*
- Architecture Points d'ouverture
- Modèles a objets Explication en termes de patrons de conception
- Contact: trousse@sophia.inria.fr

#### **Utilisation de CBR\*Tools 1/ manipulation des classes java via éditeur 2/ atelier de manipulation directe des modèles UML**

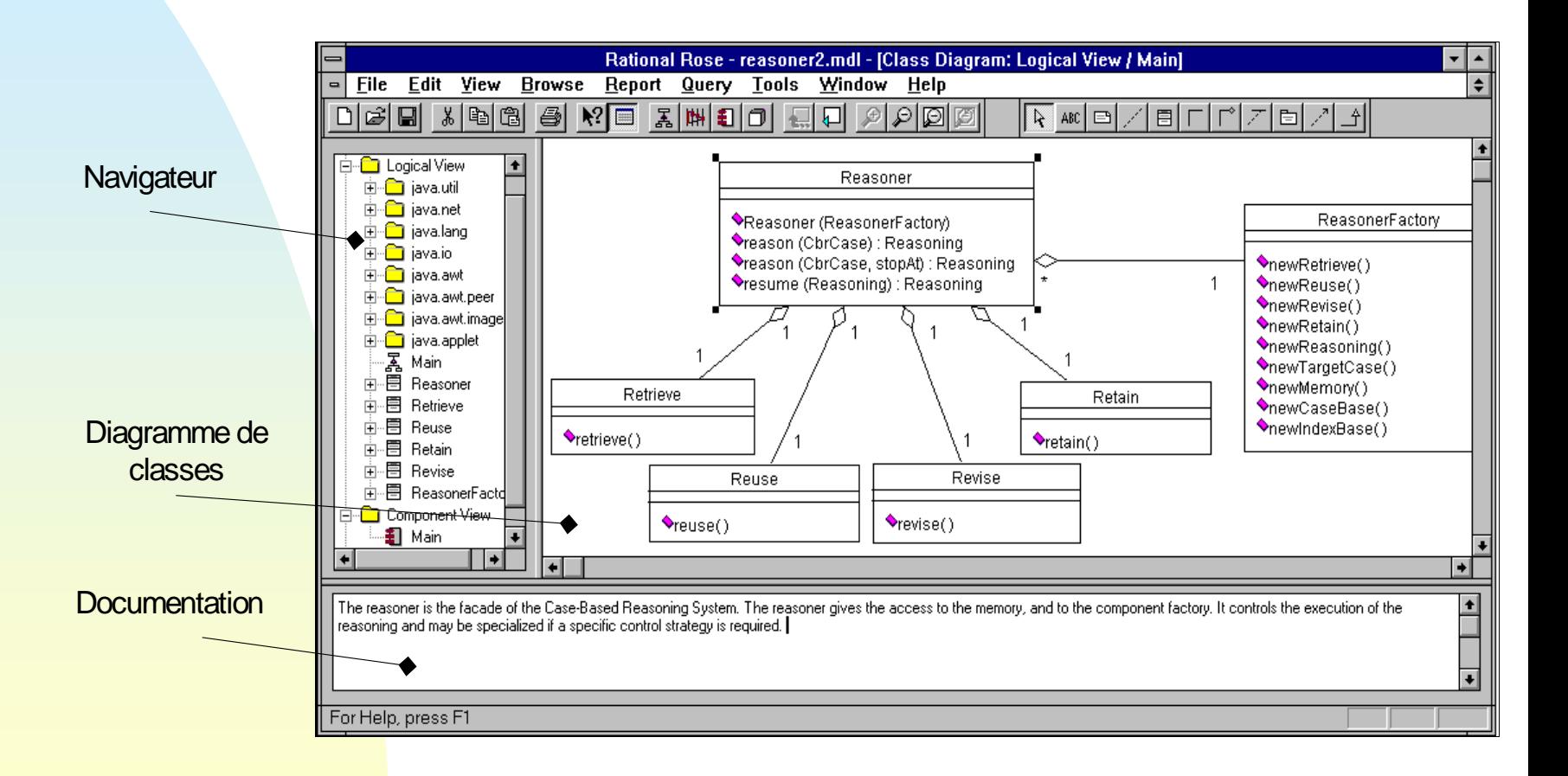

**PROLABO / Programmation de minéralisateur micro-ondes** ■ Un programme de minéralisation est une sorte de recette (plan)

- Plusieurs cas sources et/ou un cas prototype sont utilisés pour créer un cas source à réutiliser
- L'adaptation est guidée par les différences structurelles relevées avec le cas cible
- Trois niveaux d'adaptation :
	- ◆ Le niveau plan.
	- ◆ Le niveau étape.
	- ◆ Le niveau valeur.

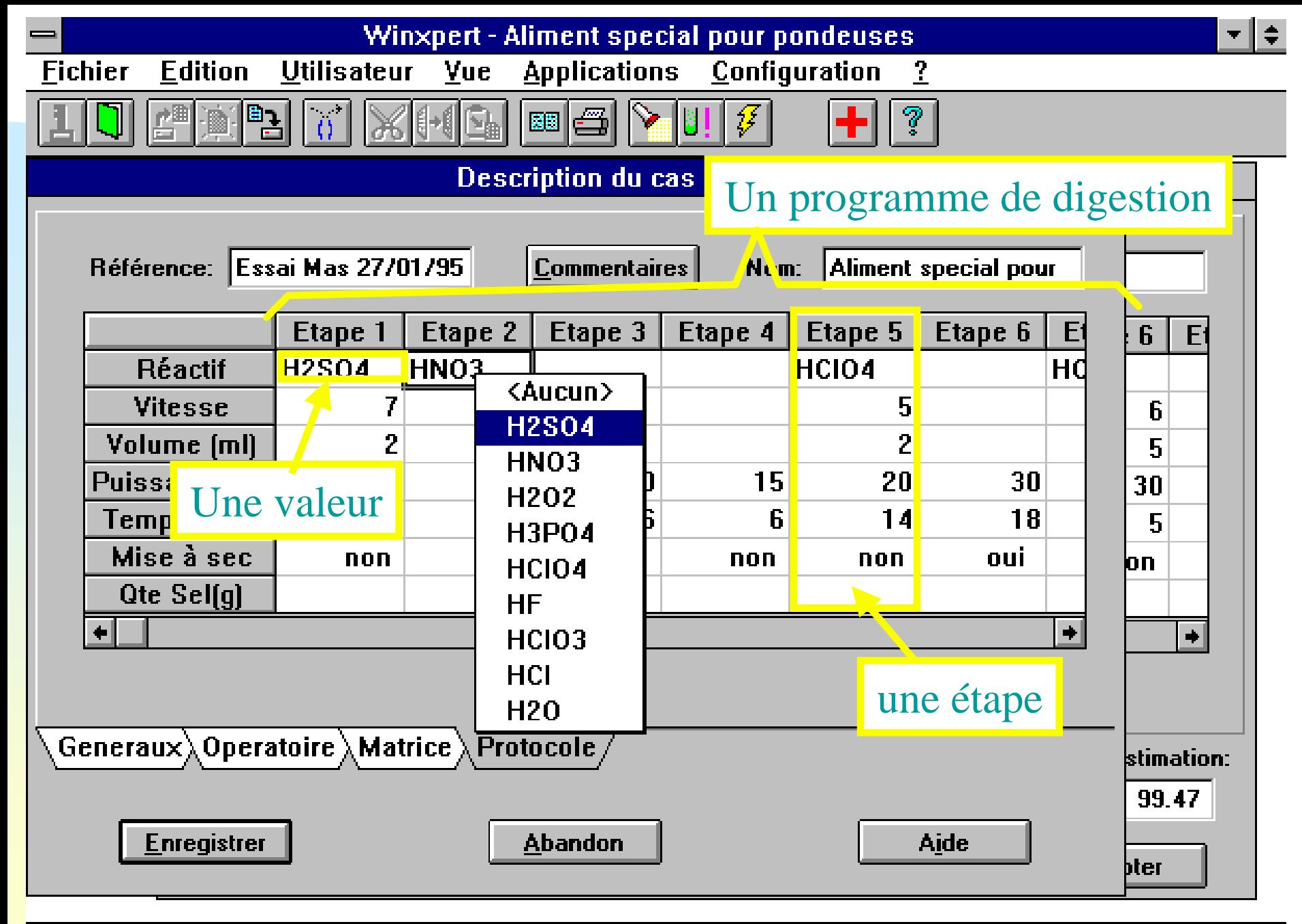

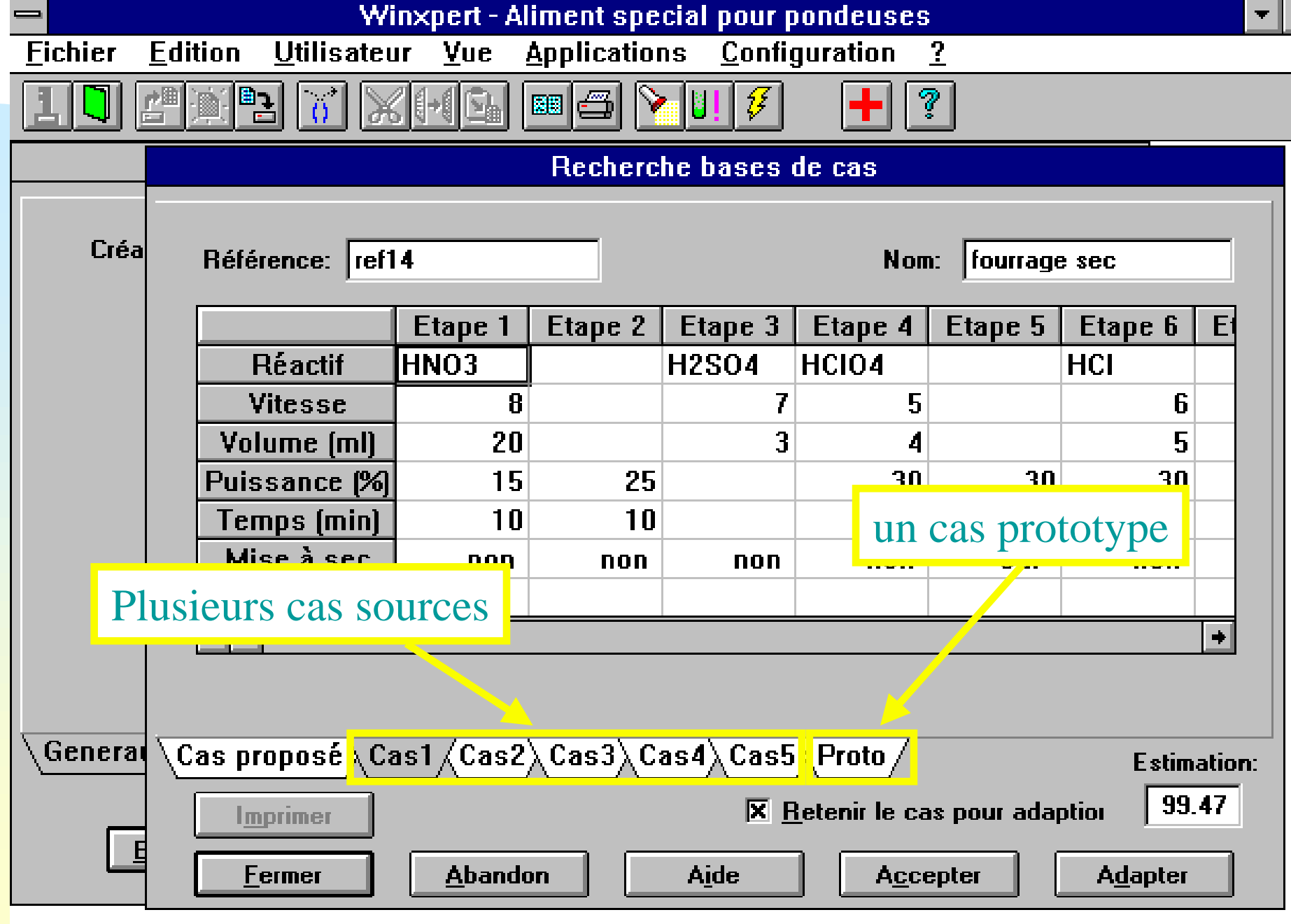

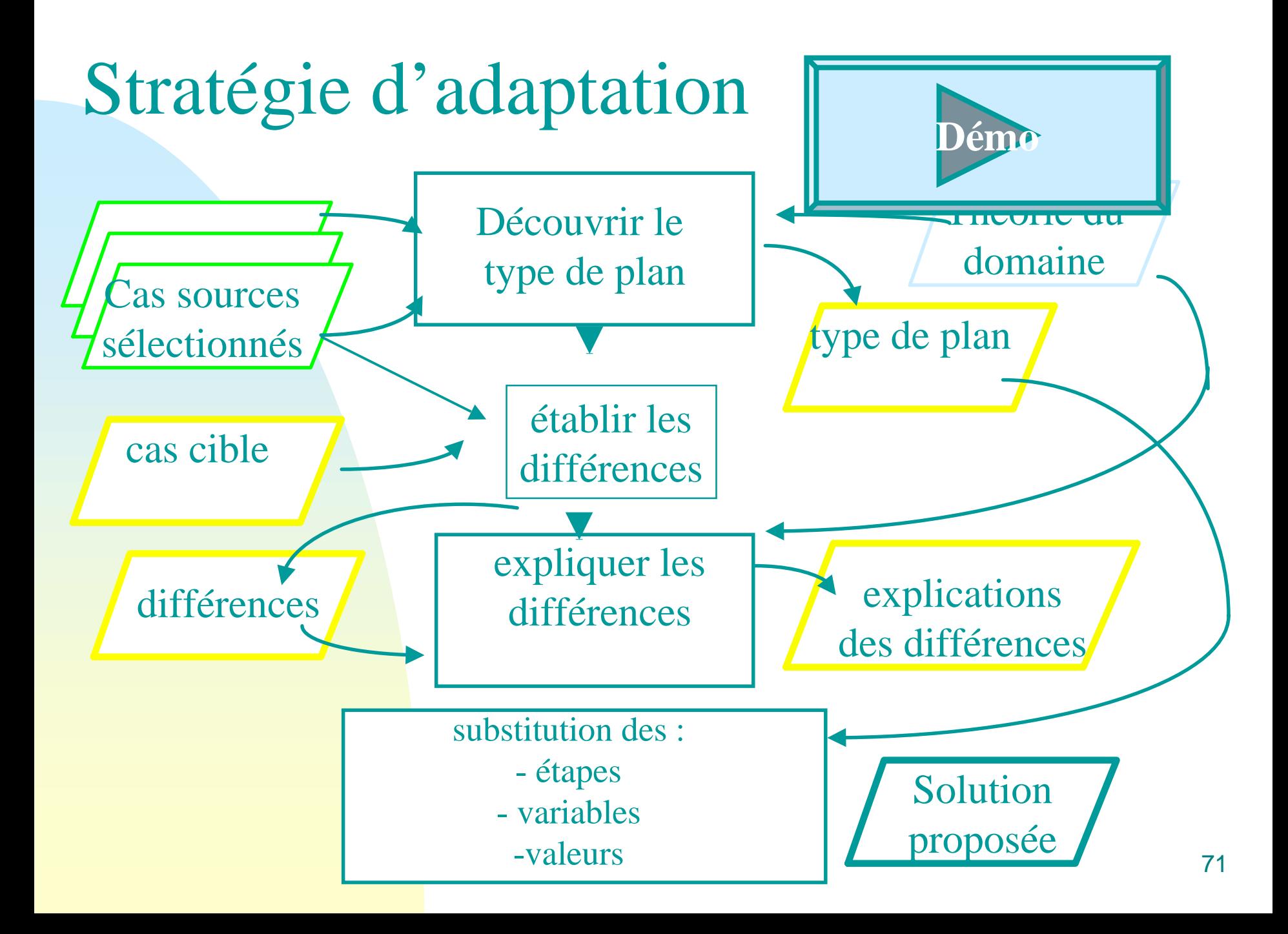

### **RADIX**

- Modélisation de l'utilisation d'un explorateur et des tâches de navigation et de recherche d 'information
- Application à la recherche d'information en internet et intranet, en réutilisant l'expérience personnelle
- Partenaire industriel : Data Storage Systems by Chemdata
# **Radix : les modèles**

- Modèle d 'utilisation : tout événement « faisant sens » dans le cadre de l 'application (explorateur) (lien distant, lien local, retour, avance, signet, etc.)
- Modèle tâche : une interprétation des actions :
- **Session unitaire (SU)** : du début à la fin d **'un** épisode de recherche d 'information
- **Tentative unitaire (TU)** : une recherche cohérente autour d 'un sous-but particulier
- **Recherche Unitaire (RU) :** un triplet état-transition-état passant d 'une « page » à une autre « page » de la recherche.
- **Vocabulaire utile (VU)** : les termes « gagnants » pour décrire une page **« utile »** (portée RU, TU ou SU)

### **Illustration des modèles de Radix La session unitaire**

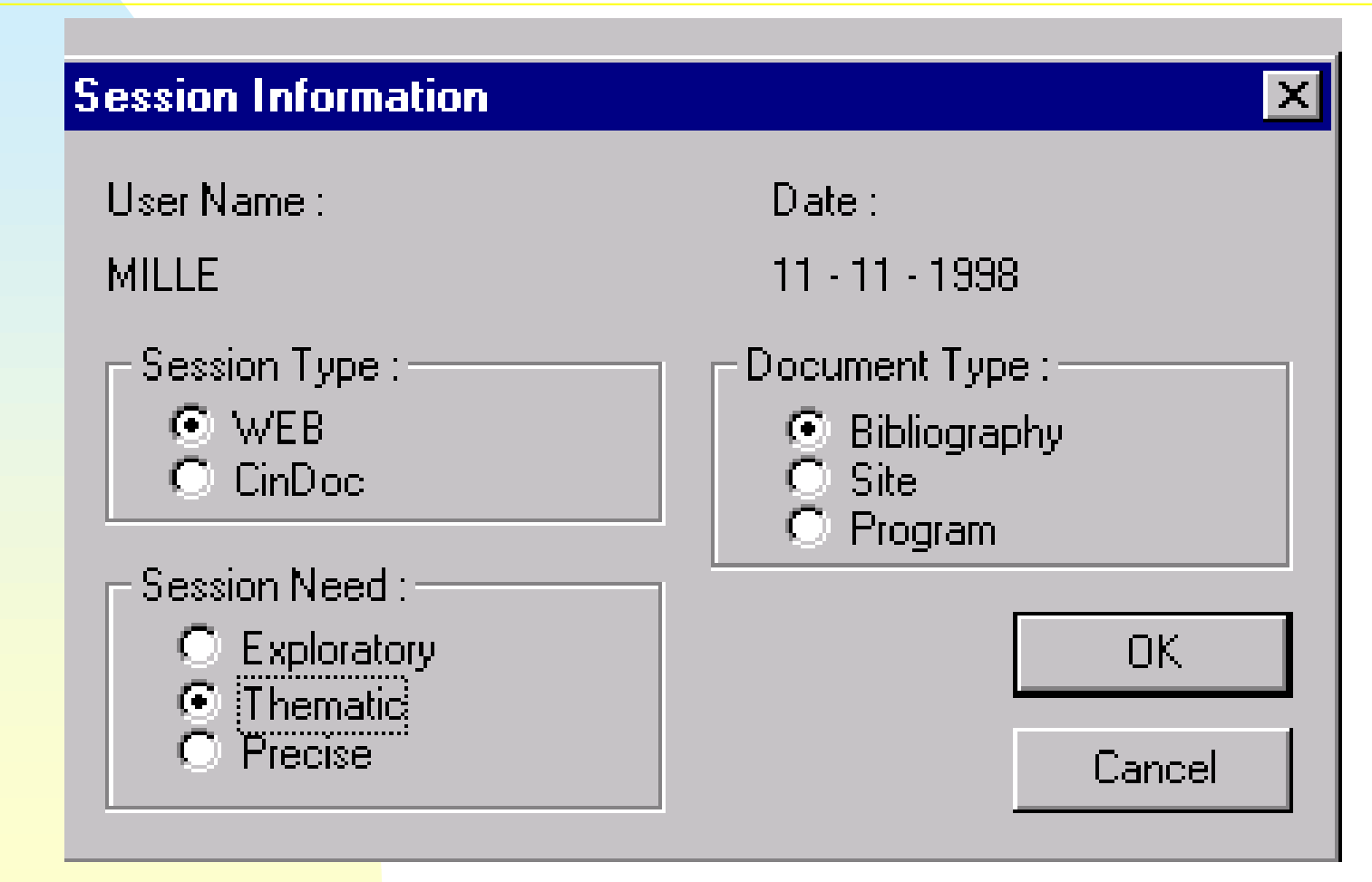

## **Illustration des modèles de Radix TU et RU**

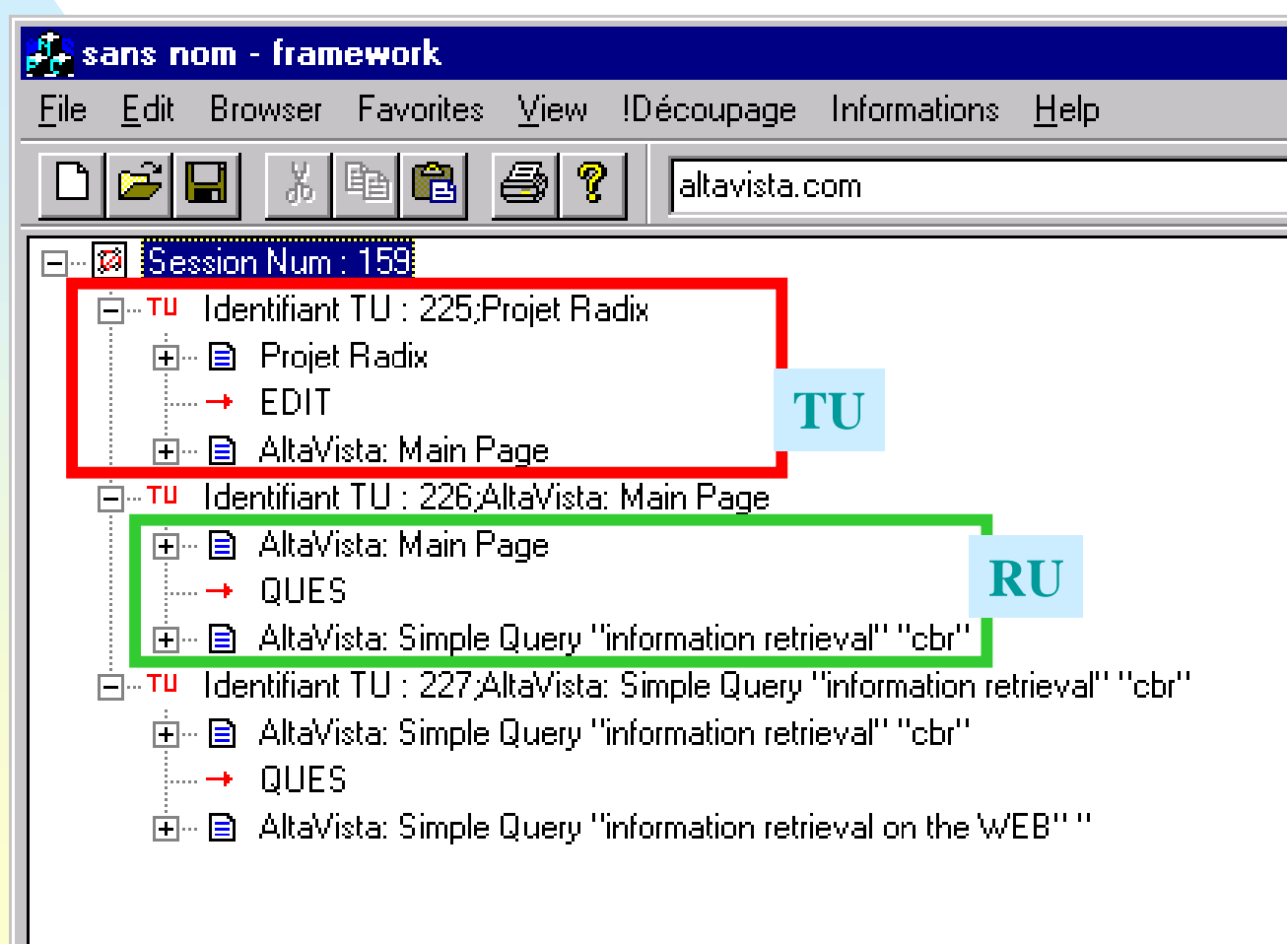

### **Radix : connecter le modèle d'utilisation et le modèle de tâche**

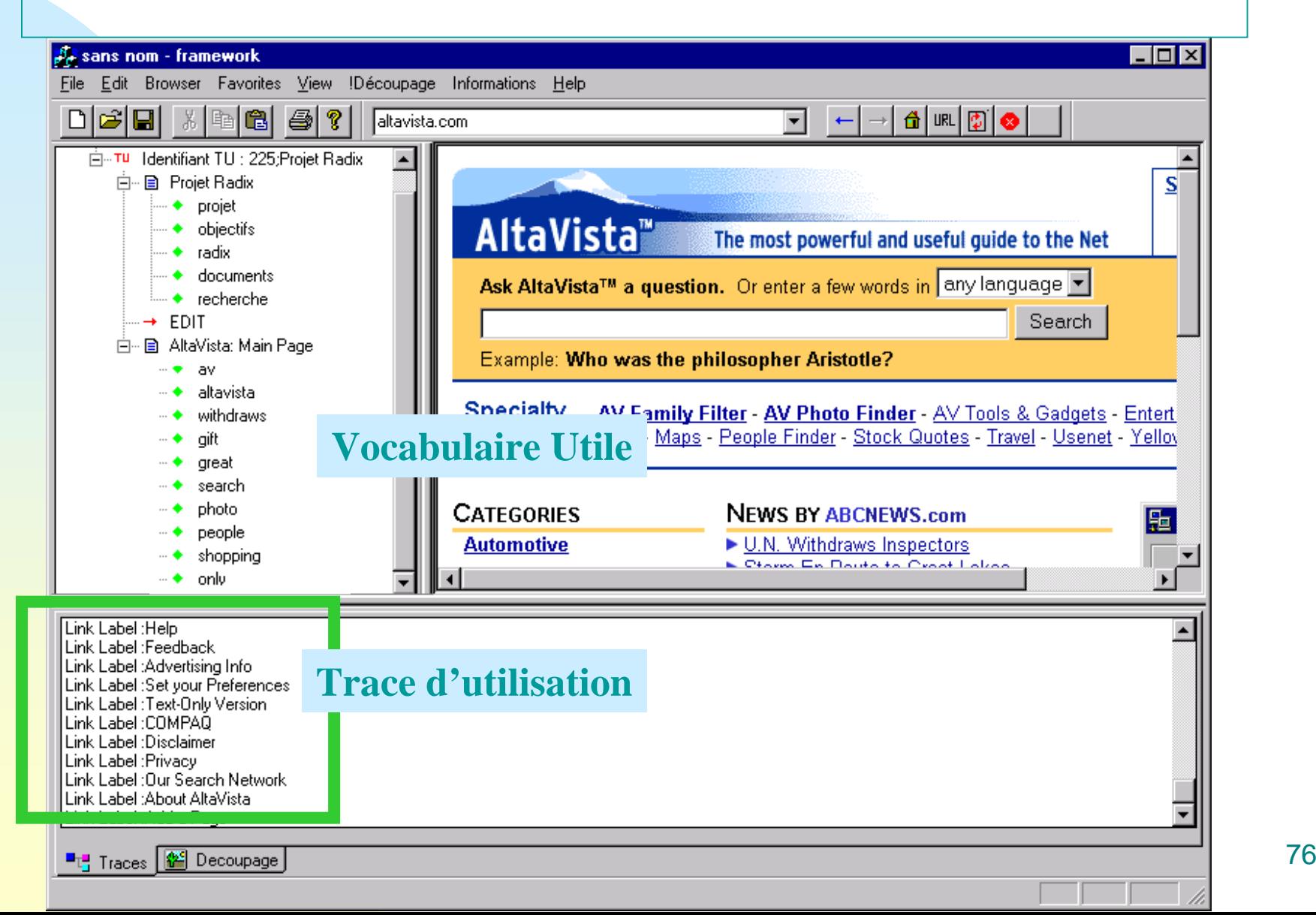

#### & Editeur de requête

 $\Box$ o $\times$ 

#### Description de l'essai

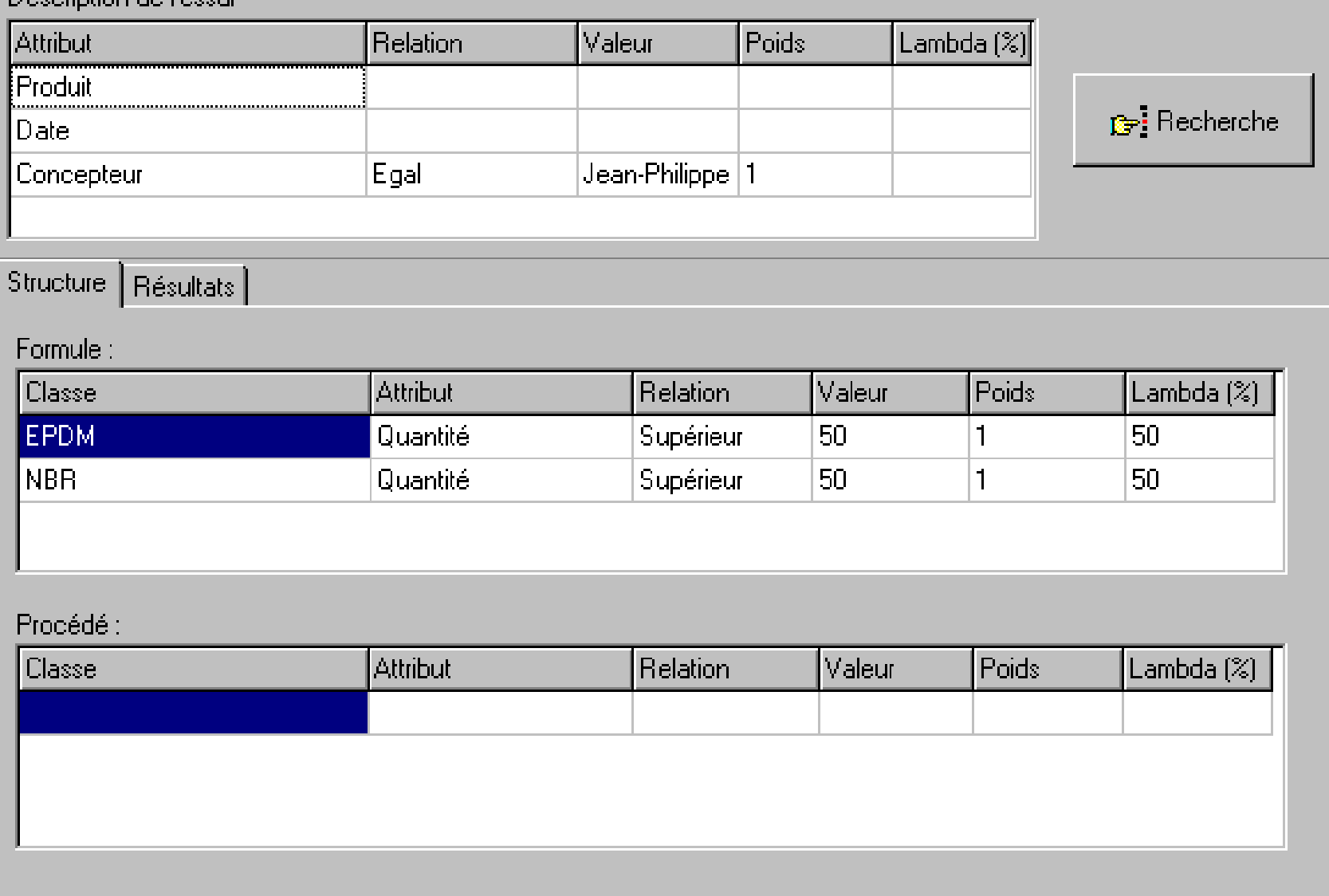

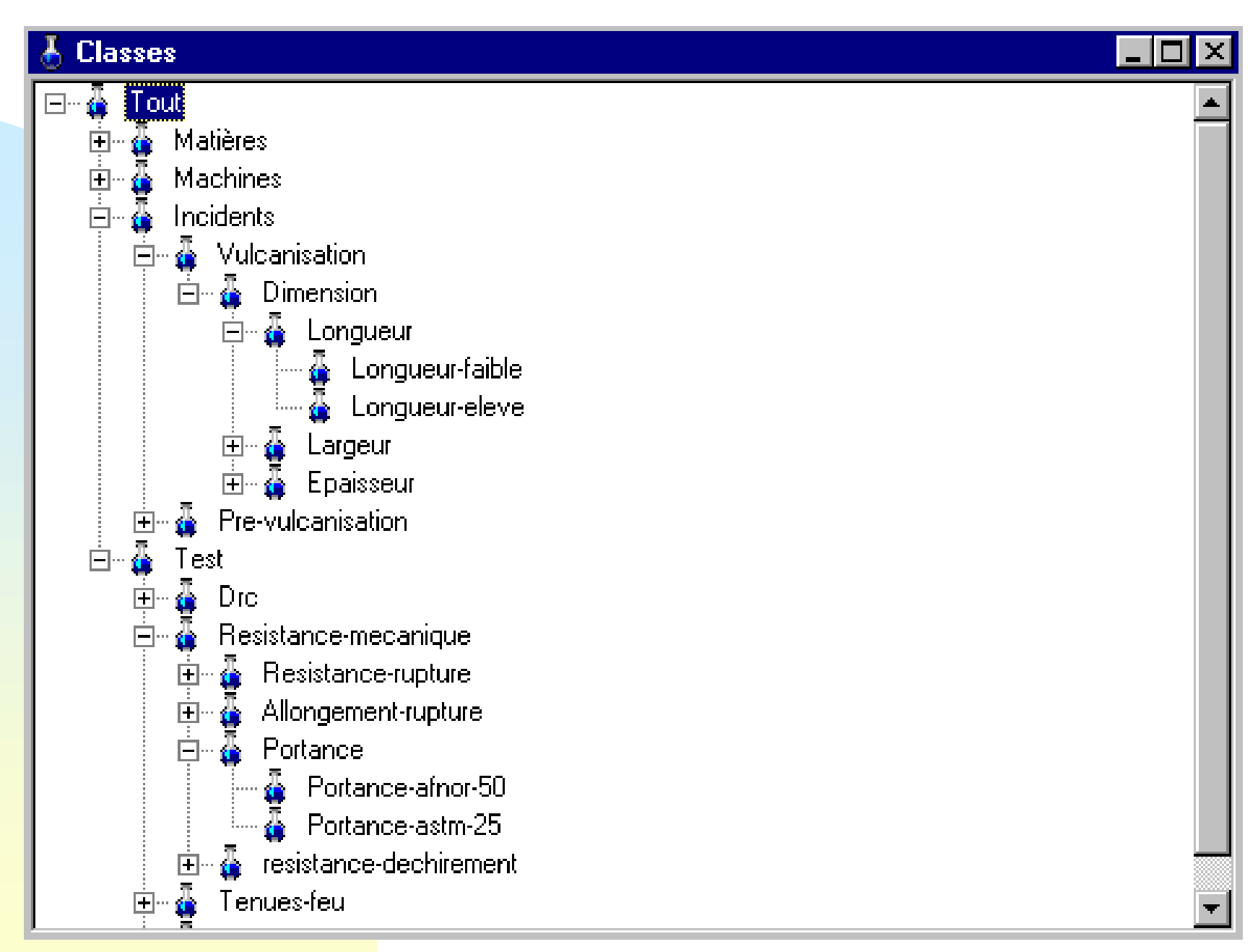

#### Alain Mille 78

#### **Classes** ⊟<sub>" o</sub> Tout Ė. Matières **Elastomeres** a.  $\Box$  $\bar{\Phi}$ NBR 由 ⊟… Ä EPDM  $\frac{1}{4}$ Vistalon-8500 Vistalon-8504 Ġ Vistalon-8800 Ġ. ů Keltan-320 ÷. Keltan-318 Ā Keltan-304  $\frac{1}{\mathbb{H}}$   $\frac{\pi}{9}$  NR ≐⊸∯ CR  $\bar{\Phi}$  Plastifiants 甶 由  $\frac{\pi}{4}$  Charges 中… 4 Agents-vulcanisation. 直  $\frac{\pi}{4}$  Agents-expansion  $\bar{\mathbf{a}}$ Ė. Machines **A** Presse 国 -<mark>∯</mark> Four 直 **&** Extrudeuse 由 Ė∽∯. Melangeur

#### Alain Mille 79

#### Résultats d'une requête |\_|0| × [Essai ] Formule [Procédé ] Résultats ] No essai Score 96 No essai : 96  $0.81$ 237  $0,78$ 03/10/1998 Date: 298  $0,75$ 107  $0.75$  $\overline{25}$ 108  $0,71$ Produit: 393  $0,67$ Jean-Philippe 159  $0.60$ Concepteur : 192  $0,55$ Commentaire : 38  $0.48$ Expansion un pau faible. Faire un nouvel essai en-36  $0,48$ augmentant légèrement la quantité d'agent gonflant. 115  $0.42$ 9  $0,33$  $11$  $0,32$ Ĉ۳ H

#### Alain Mille 80